UNIVERSIDADE FEDERAL DA PARAIBA CENTRO DE CIÊNCIAS E TECNOLOGIA - CCT CURSO DE PROCESSAMENTO DE DADOS

> RELATÓRIO FINAL  $\mathbb{D} \mathbb{O}$ ESTÁGIO SEPERVISIONADO

PROFESSOR ORIENTADOR: Fátima Camêlo ESTAGIÁRIA: Marcia Diniz Mendonça Alves

> Aracaju  $05/12/80$

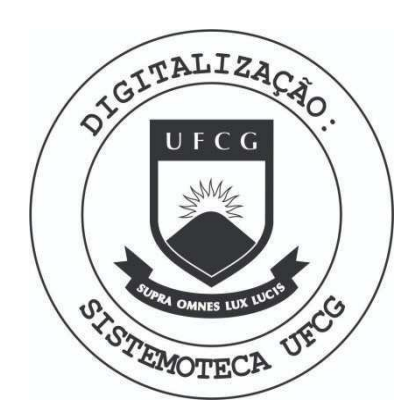

Biblioteca Setorial do CDSA. Março de 2021.

Sumé - PB

# 

I - CARACTERIZAÇÃO DO ESTÁGIO SUPERVISIONADO

II - DESCRIÇÃO DAS ATIVIDADES

# I - CARACTERIZAÇÃO DO ESTÁGIO SUPERVIÓNADO

# 1) OBJETIVOS:

Proporcionar ao estudante universitário experiência, a fim de melhor prepara-lo para o exercício futuro de sua pro fissão, na medida em que os ensinamentos teóricos da Universi dade possam ser complementados por um aprendizado prático nas Empresas.

Esta complementação significa que a atividade do es tudante na Empresa deve estar baseada numa programação míni ma, e sob supervisão de técnicos e professores, de modo a as segurar o relacionamento entre o estágio e o curso do univer sitário.

# 2) CARACTER**ISTICAS :**

0 Estágio Supervisionado é um tipo de treinamento pro fissional com características especiais, tais como:

- a) É reconhecido pela Universidade, que deve participar ati vamente do planejamento e desenvolvimento do mesmo;
- b) Tem um carater de complementação educacional, valendo-me 12 créditos, de modo que as atividades desenvolvidas na Espresa estejam relacionadas com o curso na Universidade;
- c) Tem carater de treinamento profissional, isto é, não tem vínculo empregatício com a Empresa;
- d) É supervisionado didática e profissionalmente. A supervi são didática do meu estágio está a cargo da Prof. Fatima Camêlo e a profissional a cargo do Analista Antônio Ernane de Avila .

# 3) LOCAL DA REALIZAÇÃO DO ESTÁGIO

Foi realizado na Divisão de Analise e Programação do Centro de Processamento de Dados (CPD) da Universidade Fede ral de Sergipe - WFS, situado à Rua Vila Cristina, 1051 - Ara

caju-Se.

0 Centro conta com tais equipamentos:

- a) Sistema IBM-1130 Unidade Central de Processamento IBM-1131, Mod 2B com memoria de 8 K palavras.
- b) Leitora de cartões IBM-1442 com capacidade de leitura de 400 cartões/min.
- c) Impressora IBM-1132 com velocidade de 80 linhas de im pressão/min, linha de 120 caracteres.
- d) Unidade de Disco
- e) Classificadora de cartões IBM-083.

# 3.1 - PESSOAL DO CPD:

0 CPD conta com 19 funcionários, que são assim dis tribuídos: 4 perfuradoras, 3 operadores, 2 programadores, 3 analistas e o restante é de cargo administrativo.

# 4. DURAÇÃO DO ESTÁGIO:

0 estágio teve início no dia 02.09.80, prolongando--se até o dia 05.12.80, com 8 horas diárias, cumprindo assim uma carga horária mínima de 480 horas exigida pela Universi dade, para minha complementação curricular.

## II - DESCRIÇÃO DAS ATIVIDADES

## SISTEMA DE CUSTO DO CPD DA UFS

## 1. APRESENTAÇÃO

Objetiva-se dotar o CPD da UFS de um sistema de cus tos. A necessidade imperiosa de se estabelecer uma linha de

ação, que condicionasse a medir o desempenho do Centro de Processamento de Dados, conduziu ao estudo inicial de todos os componentes que agrega o CPD, para que pudesse desenvol ver uma técnica que possibilitasse esquematizar a estrutura de um SISTEMA DE CUSTOS e assim esforçar-se para alcançar um custo por horas de funcionamento que viesse a traduzir, de fato, o rendimento do sistema, uma vez que o planejamen to e controle dos custos e parte fundamental de toda organi zação cientificamente administrada.

Evidencia-se que o CPB, como unidade de apoio que é, prestando os serviços necessários de Computação Eletrôni ca à Universidade, tanto a Administração assim como no Se tor de Ensino e Pesquisa e em tempo oportuno servindo de instrumento básico para implantação de um SISTEMA INTEGRA DO, necessita de um elemento que o capacite a dimensionar um custo dessas operações para a UFS, para se chegar a ava liação da situação deste Centro.

0 Sistema apresentado permite a apuração dos cus tos totais por serviço prestado, podendo-se, ainda distin guir os fixos dos variaveis.

## 2. ANÁLISE DOS COMPONENTES DO CUSTO

Os custos são divididos em dois grupos: diretos (D) e indiretos (I). Os custos diretos são os que permitem uma ligação direta com o serviço executado. Sua determinação se processa de um modo simples, ou seja, procedendo-se a uma determinação quantitativa em primeiro plano e a seguir ope rando-se uma multiplicação dos quantitativos determinados pe los valores unitários vigentes. Os custos diretos não con siderados variaveis .

Os custos indiretos não permitem uma vinculação di reta com o serviço executado. Sua origem e avaliação não resultam de um serviço determinado, mas de conjunto de ser viços executados pelo CPD. Daí o processo de apropriação de tais custos exigir critérios especiais. Tais critérios diminuem, necessariamente, o grau de precisão da determina

**•** 

ção destes custos. Os custos indiretos podem ser fixos (IF) ou variaveis (IV).

# 3. PROCEDIMENTO PARA DETERMINAÇÃO DOS CUSTOS

Para a determinação dos custos, classificam-se os custos por tipos e estabelece-se, para o CPD, centros de custo.

#### TIPO BE CUSTO

#### SIGNIFICAÇÃO

salário, adicionado dos se guintes encargos: contribui ção do INAMPS, contribuição para o FGTS, parcela do 139 salário, parcela do salário recebido durante as ferias .

1.- Salarios + encargos diretos

2 - Material direto

3 - Energia direta

material diretamente apro priavel ao serviço executa do.

energia consumida pelas ma quinas e equipamentos en quanto executam determinado servigo .

4 - Salarios + encargos indiretos

vide tipo de custo 1, acima, referem-se a pessoas, que executam tarefas que se re lacionam com o CPD como um determinado serviço, como no tipo 1.

5 - Material indireto

6 - Energia indireta

material não vinculavel a um servigo .

energia consumida na ilumi nagao e no ar condicionado.

14 - Remuneragao do Investimento

15 - Diversos (Administração Cen Custos de natureza diversa,

7 - Manutenção decorrente da revisão a que devem se submeter periodica mente equipamentos e insta lações para assegurar o seu funcionamento regular.

8 - Seguro resulta do risco inerente aos equipamentos e instalações.

9 - Depreciagao corresponde a perda do va lor dos equipamentos insta lações, com exclusão do edi ficio .

10 - Peças e Acessórios peças e acessórios utiliza dos para reparos periódi cos, ou para subsidiar equi pamentos, como no caso dos discos, quando utilizados de modo transitório na execu ção de um ou outro serviço, uma vez que os discos utili zados permanentemente num determinado serviço são con siderados material direto.

11 - Água and agua utilizada para fins de higiene, limpeza e outros.

12 - Limpeza serviços de limpeza de piso e instalações em geral.

13 - Comunicações serviços telefônicos, tele gráficos, de correios.

tral da UFS) pertencentes a Administração Central da UFS, atribuí

veis por rateio ao CPD:

Sãp os seguintes os Centros de Custos estabelecidos:

to 1.

# CENTRO DE CUSTO

# SIGNIFICAÇÃO

1 - Levantamento e Análise executa trabalhos relaciona

dos com o levantamento e análise de dados necessá rios para definição dos ser viços a serem realizados pe lo CPD.

depura; suas atividades se guem as dos centros de cus

Programagao elabora os programas e os

3 - Perfuração e Classificação perfura os cartões de dados,

os confere e classifica; uti liza, para tanto, o que co mumente se denomina equipa mento periférico.

4 - Processamento de, processa e imprime os resultados, perfura cartões complementares, arquiva os cartões e discos.

5 - Administração encarrega-se da direção do CPD, suas atividades se relacionam com todos os cen tros de custo l a 4.

6 - Edificio de custo criado para reunir os custos neces sários ao funcionamento do edifício do CPD.

 $-8-$ 

# WARIAVEIS DO SISTEMA DE CUSTOS DO CPD

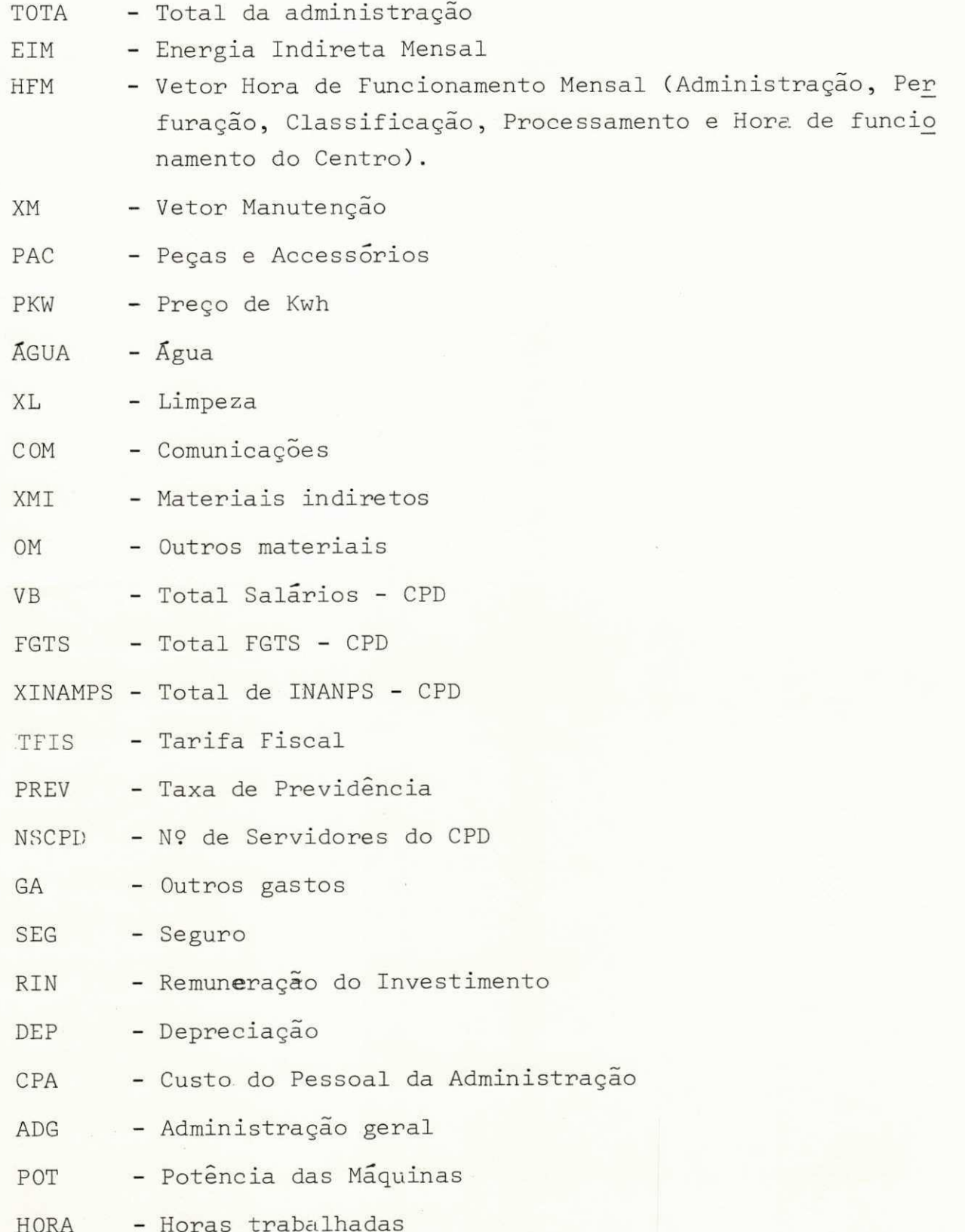

 $\frac{1}{2}$ 

# TIPOS DE SERVIÇOS

#### CUSTOS DIRETOS:

- 1 Levantamento e Análise = Salário + Encargos
- 2 Programação = Salário + Encargos
- $3$  Documentação =  $"$   $"$   $"$
- 4 Manutenção de Programas = Salario + Encargos
- 5 Controle de Qualidade = " " "
- 6 Perfuração e Classificação = " " " + Energia Direta
- 7 Processamento = Salário + Encargos + Energia Direta.

# CALCULOS:

- Encargos = Salário + INAMPS + FGTS + 13º Salário + Parcela do Salário recebido durante as férias
- Salário Hora = (Encargos/Horas Mensais)
- Depreciação = (Valor do Item Valor Residual do Item)/(12 \* Vida Útil)
- Remuneração de Investimentos = (Valor + Valor Residual) \*0.005
- Seguro = (0.01 \* Valor)/12

# CÁLCULOS DO CUSTO ATRAVÉS DO SALÁRIO-HORA:

- $-$  Custo = Hora \* Salario Hora \* 1.2
- Energia Indireta = Custo +  $(1. + PREV + TFIS)$  \* POT \* HORA \* \* PKW
- Energia Indireta Mensal = (Kw gasto \* HFM \* PKW) \* (1 + +TFIS + PREV)

CÁLCULOS DOS CUSTOS DOS MATERIAIS DIRETOS E INDIRETOS

- Custos Diretos = Custo Direto + Valor Residual
- Total Geral = Total do Custo Indireto + Total Material + To tal Material + Total Custo Direto.

# CÁLCULO DA ENERGIA DIRETA PARA OS SERVIÇOS 6 OU 7.

Energia =  $POT_{L}$  x HORAS x PKW x (1 + PREV + TFIS) OBS: Salário e Encargos são acrescidos de 20%.

# CUSTOS INDIRETOS:

Energia Indireta Mensal

EIM = POT x  $HFM_{L}$  x PKW x (1 + TFIS + PREV)

# CUSTO PESSOAL DA ADMINISTRAÇÃO

CPA =  $\sum_{i=1}^{n}$  (Salário + Encargos)<sub>i</sub> x 1.2

# CUSTO DA ADMINISTRAÇÃO

 $ADE = (VB + XINAMPS + FGTS)$ 

# CÁLCULO DO CUSTO POR HORA DE FUNCIONAMENTO DA ADMINISTRAÇÃO

 $\text{TOTA} = \text{EIM} + \text{XM}_1 + \text{SEG}_1 + \text{RIN}_1 + \text{DEP}_1 + \text{XL} + \text{CPA} + \text{AGUA} + \text{COM} +$ + ADG +  $XML$  + OM + GA + PAC<sub>1</sub>

 $CHF_1 = TOTA/HFM_1$ 

# CÁLCULO DO CUSTO POR HORA DE FUNCIONAMENTO DE PERFURAÇÃO E CLAS SIFICAÇÃO

TOTPC =  $XM_2$  +  $PAC_2$  +  $SEG_2$  +  $DEF_2$  +  $RIN_2$ 

 $CHF<sub>2</sub> = TOTPC/HFM<sub>2</sub>$ 

# CÁLCUILO DO CUSTO POR HORA DE FUNCIONAMENTO DO PROCESSAMENTO

$$
TOTP = XM_3 + PAC_3 + SEG_3 + DEP_3 + RIN_3
$$

 $CHF<sub>3</sub> = TOTP/HFM<sub>3</sub>$ 

# CÁLCULO DO CUSTO INDIRETO:

 $CI = CHF<sub>1</sub> x H<sub>1</sub> + CHF<sub>2</sub> x H<sub>2</sub> + CHF<sub>3</sub> x H<sub>3</sub>$ 

 $H_1$  = Soma das Horas correspondentes aos 7 (sete) tipos de servi gos zyxwyutsraponmlkii zyxwyutsraponmlkii za zykwyutsraponmentalisticzne za zamienia za zamienia za zamienia z<br>Zamienia za zamienia za zamienia za zamienia za zamienia za zamienia za zamienia za zamienia za zamienia za za

 $H<sub>2</sub>$  = Horas de perfuração e classificação (Hora 6).

 $H<sub>2</sub>$  = Horas de processamento (Hora 7)

## SUBROTINAS USADAS:

- DATSW usada para controle de chaves na console
- PUT transforma do formato Real para o formato Al
- MOVE move palavras de um campo para outro
- EDIT edita campo do formato Al, segundo mascara pre-estabe lecida
- PACK compacta vetor de formato A1 no formato A2
- UNPAC descompacta o vetor de formato A2 em Al
- FILL preenche determinadas areas do vetor com o carater es pecificado
- STACK seleciona cartões colocando no escaninho "2".

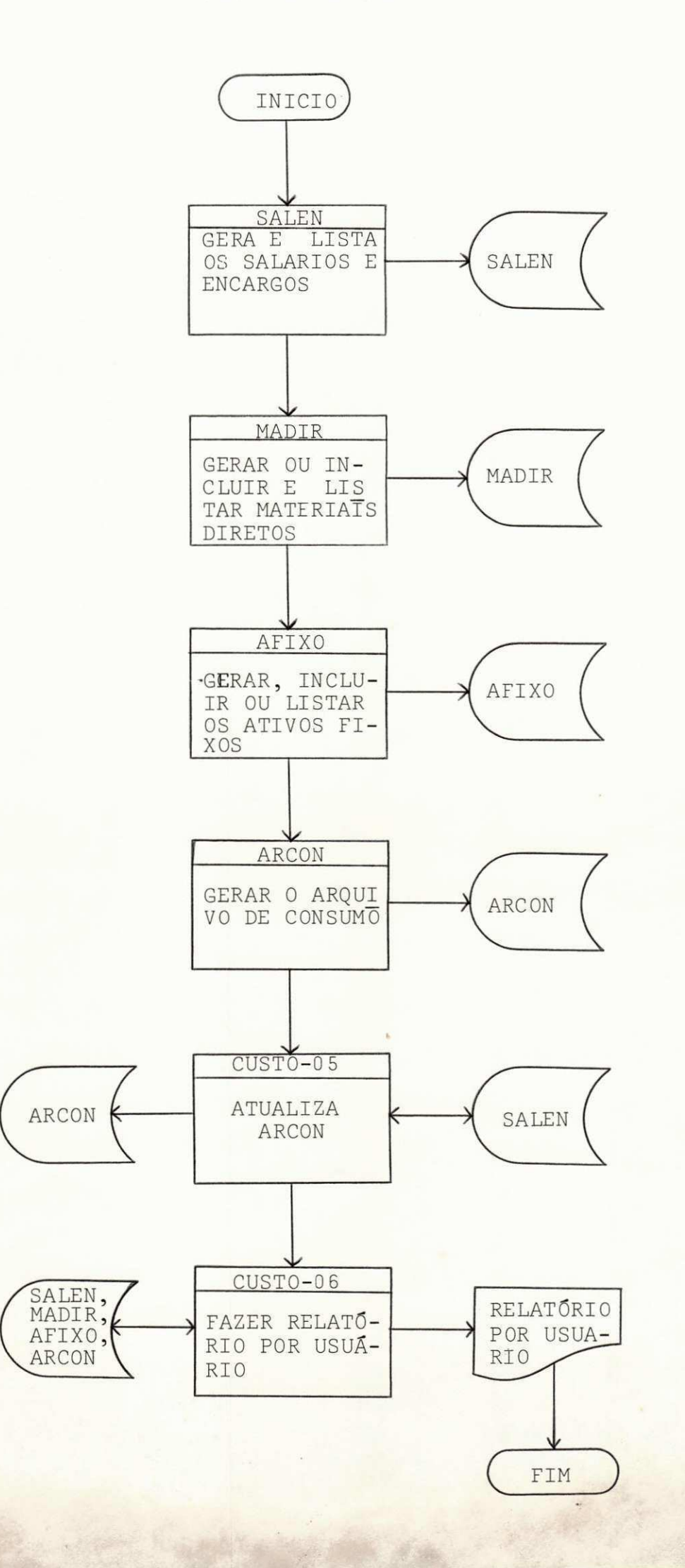

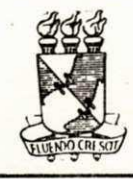

## UNIVERSIDADE FEDERAL DE SERGIPE **CENTRO DE PROCESSAMENTO DE DADOS**

**ESPECIFICAÇÃO DO SISTEMA** 

 $01/01$ 

 $\mathbf{r}$ 

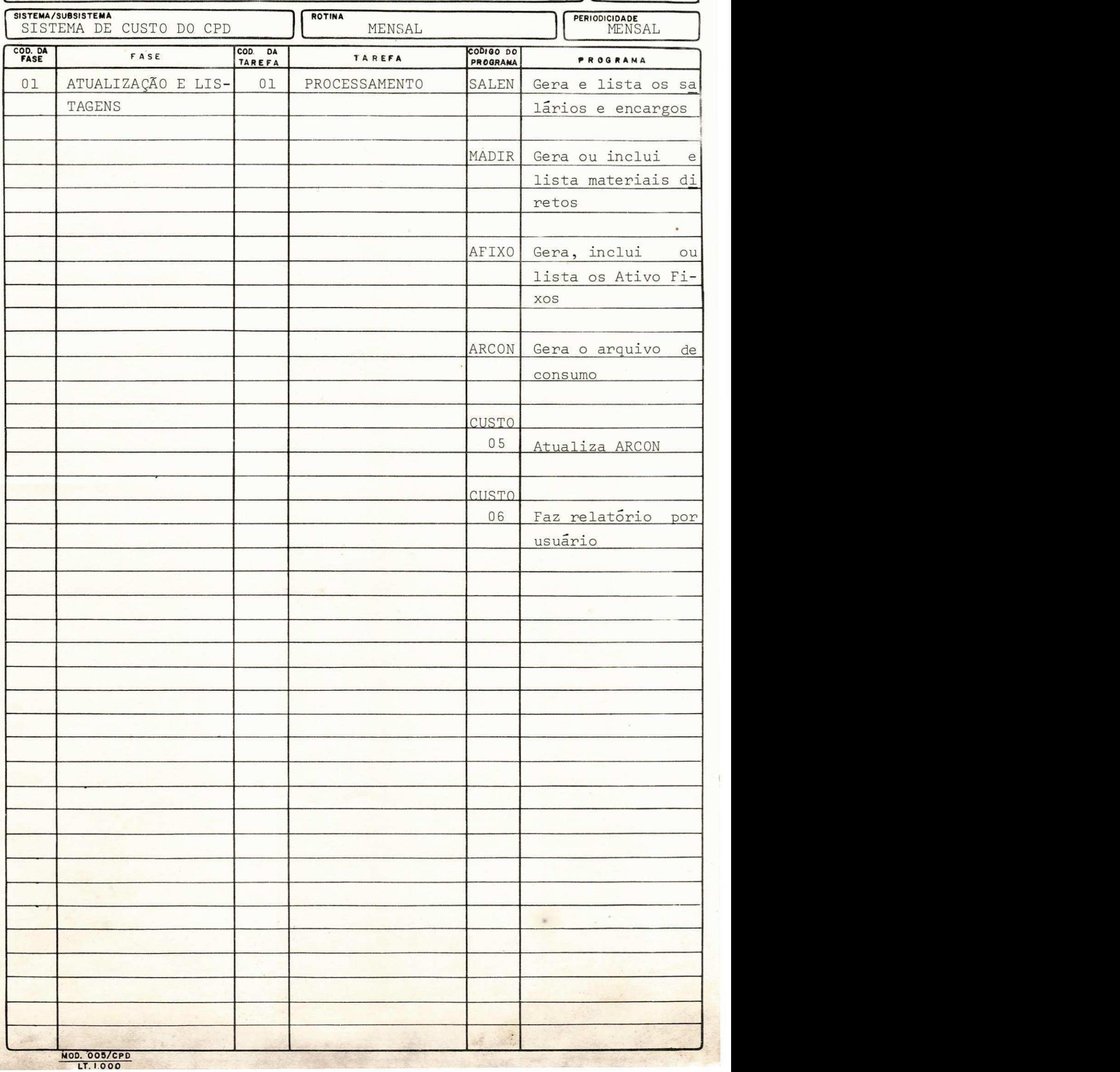

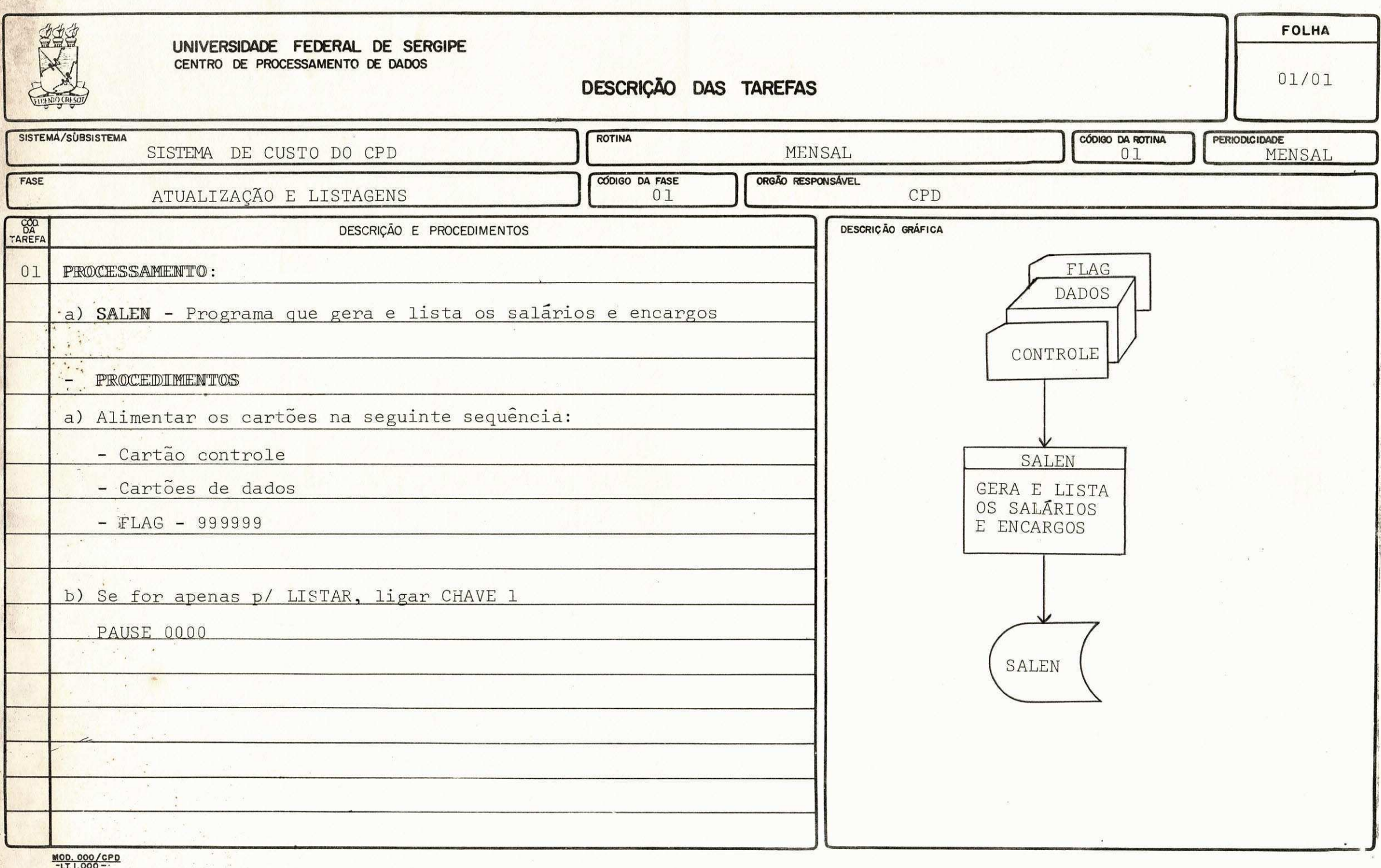

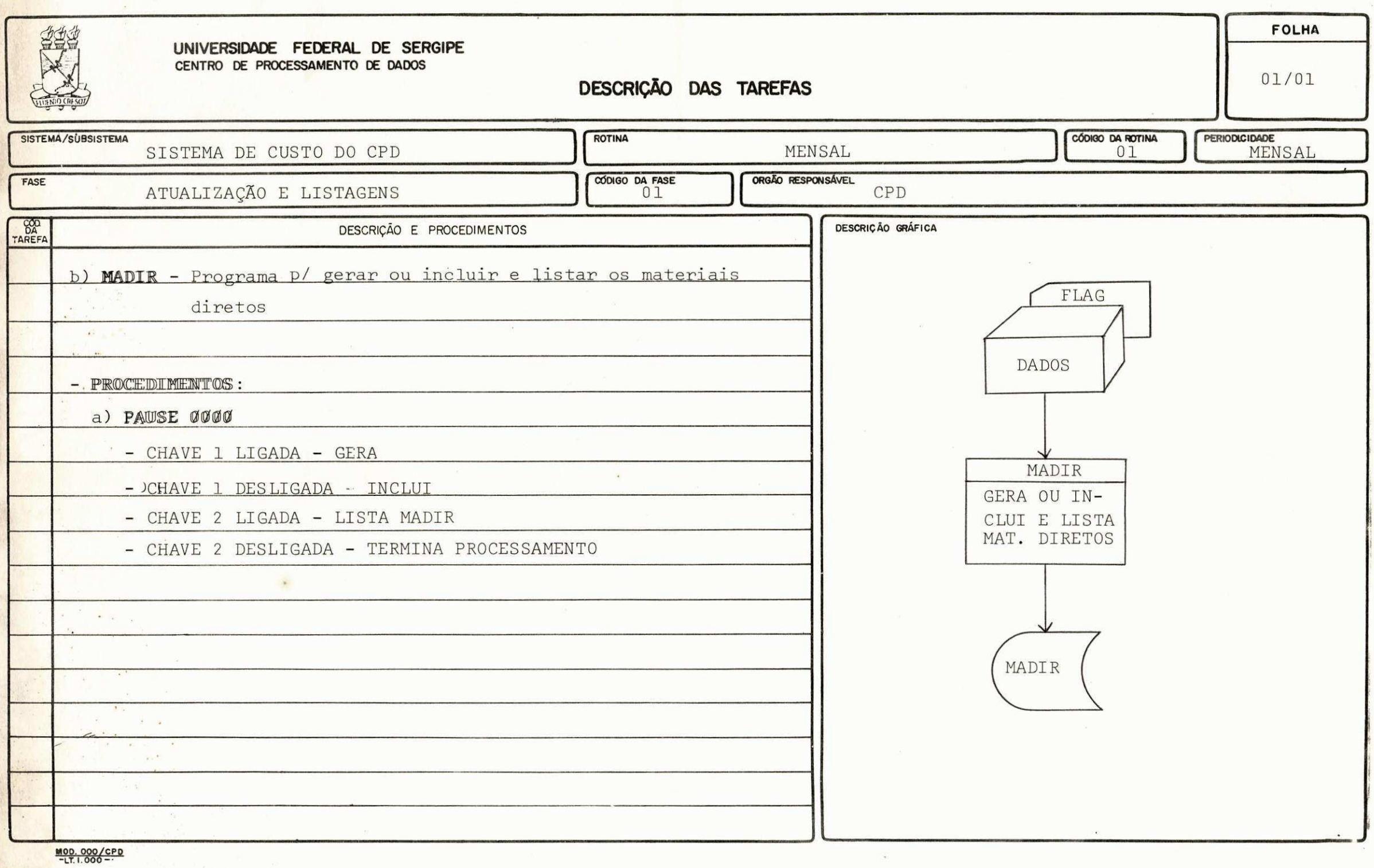

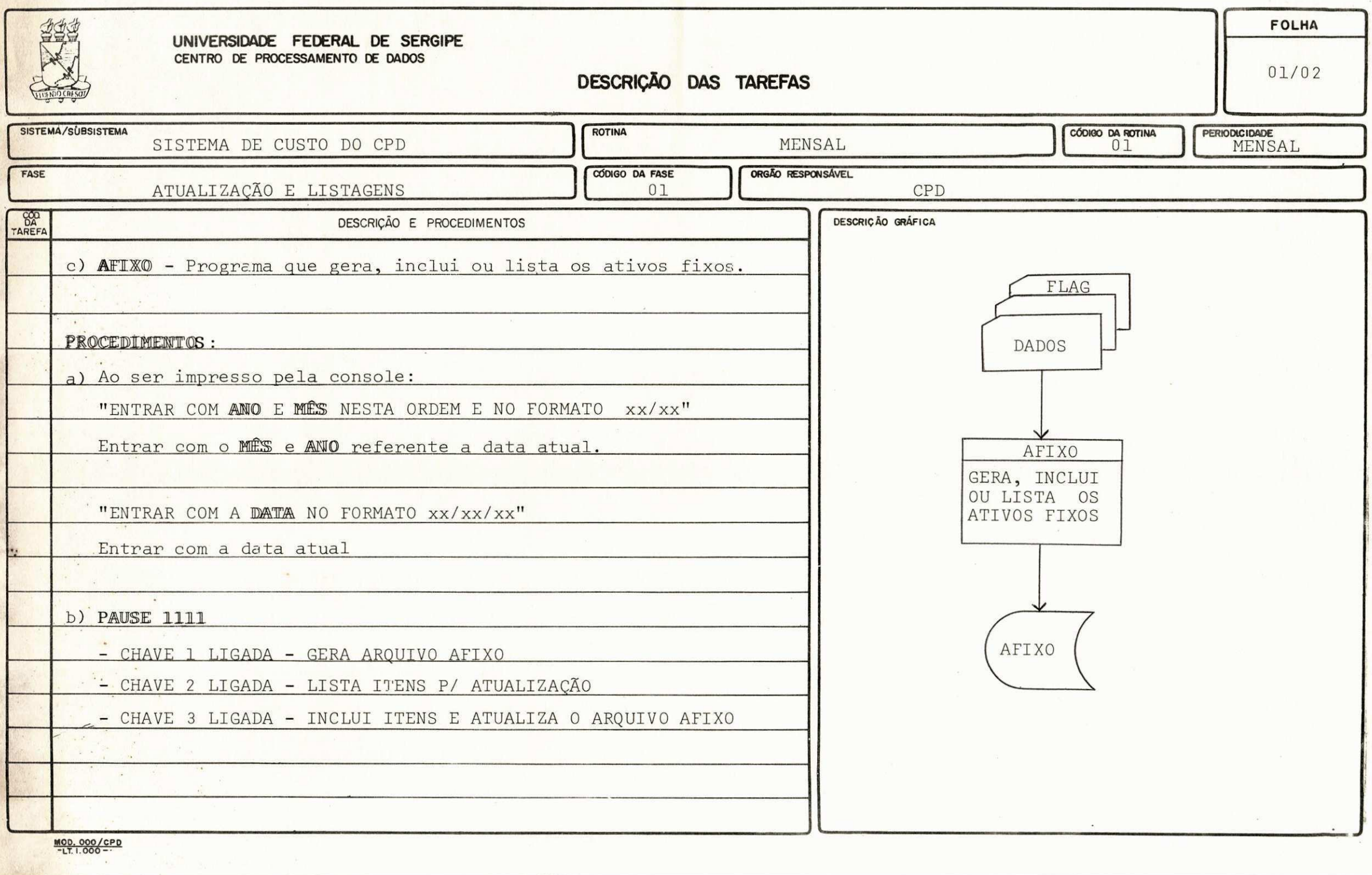

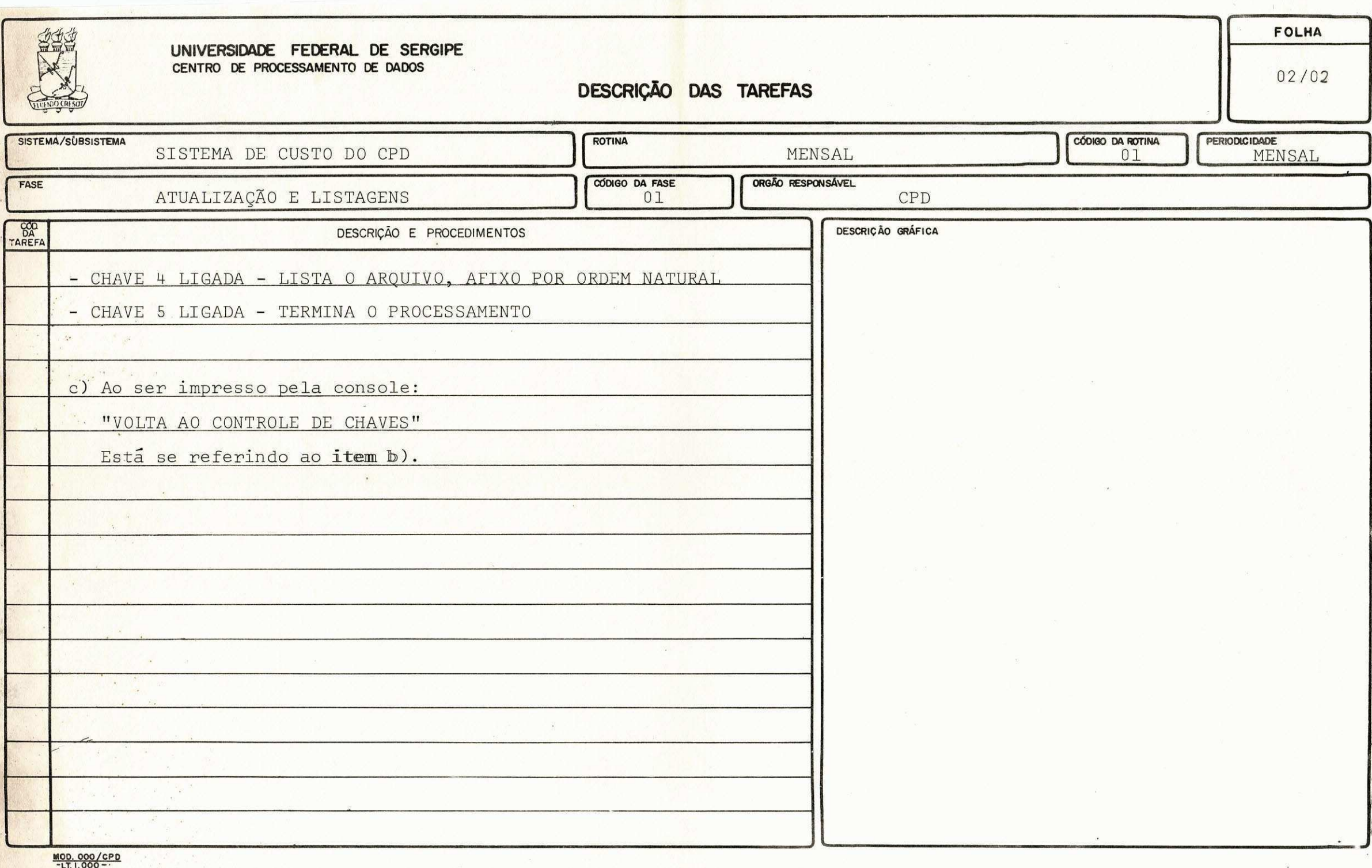

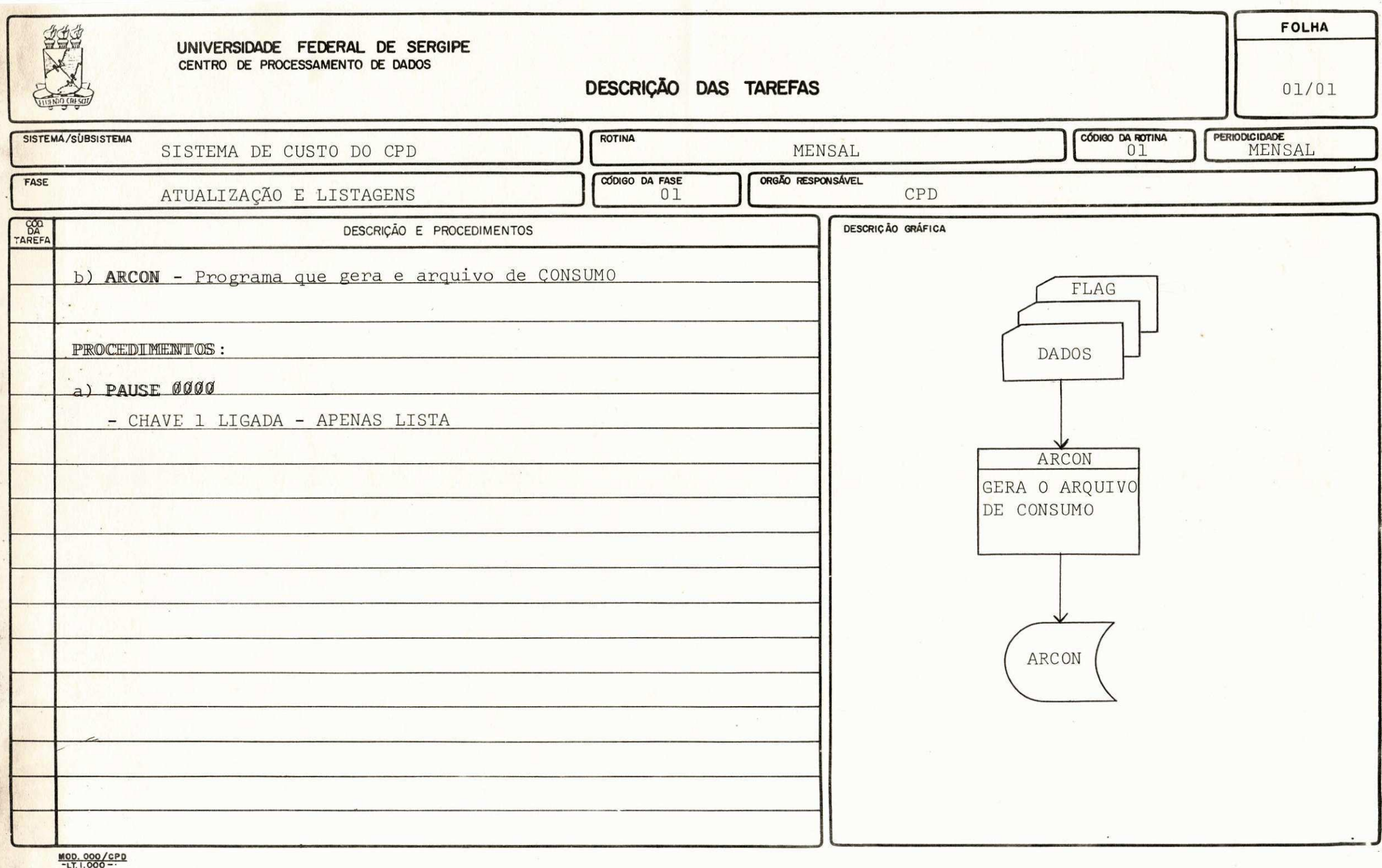

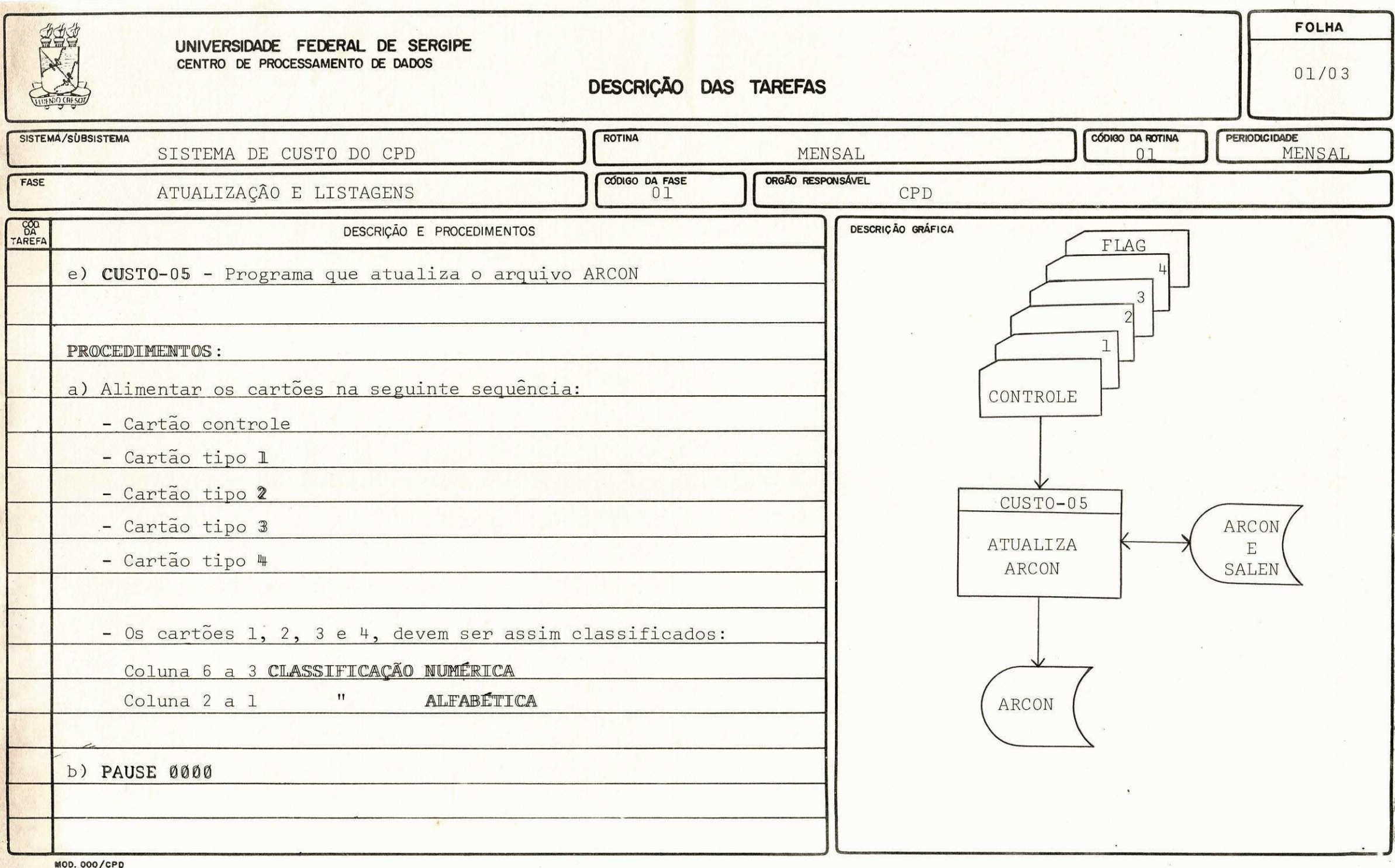

 $-LT. 1.000 -$ 

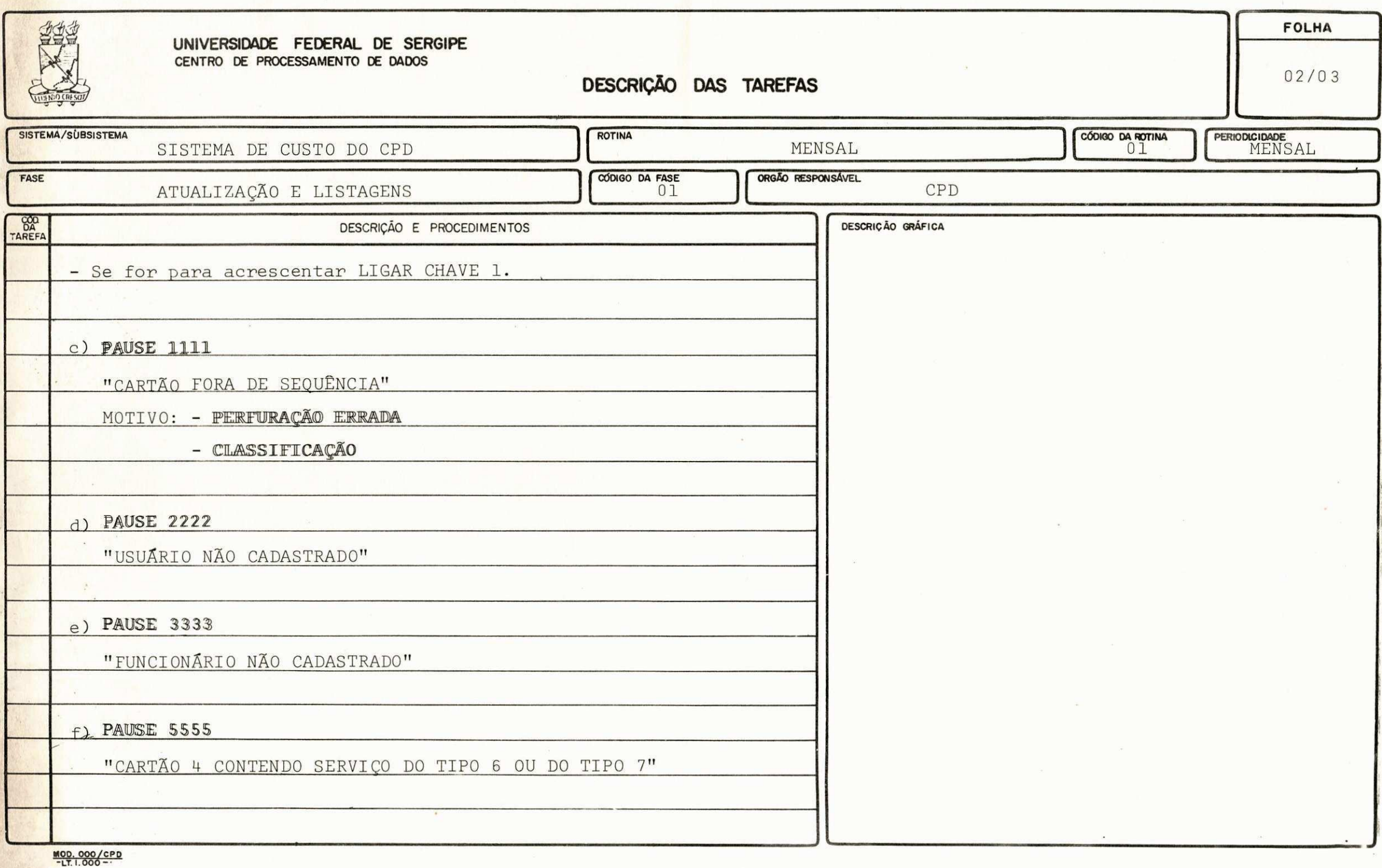

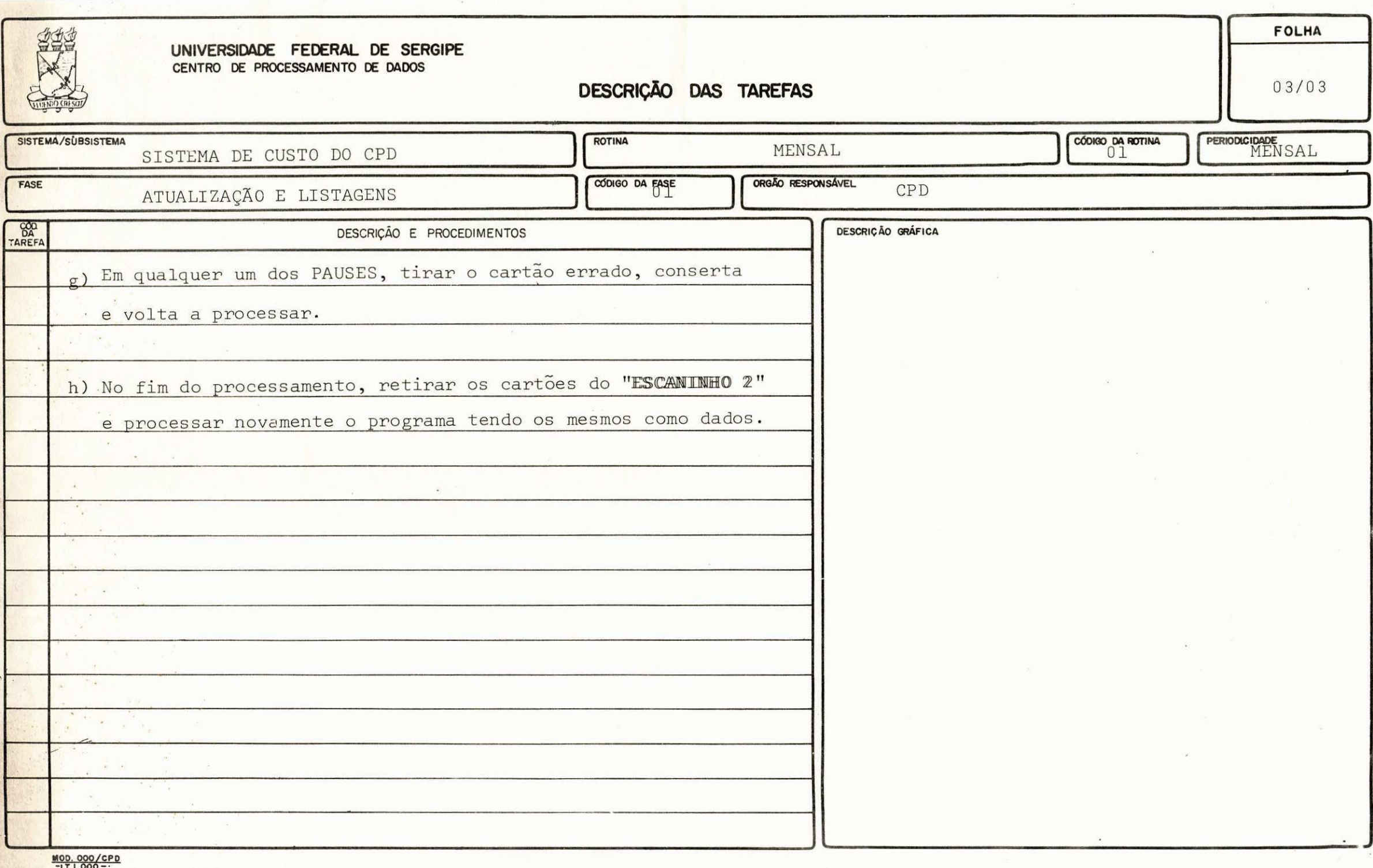

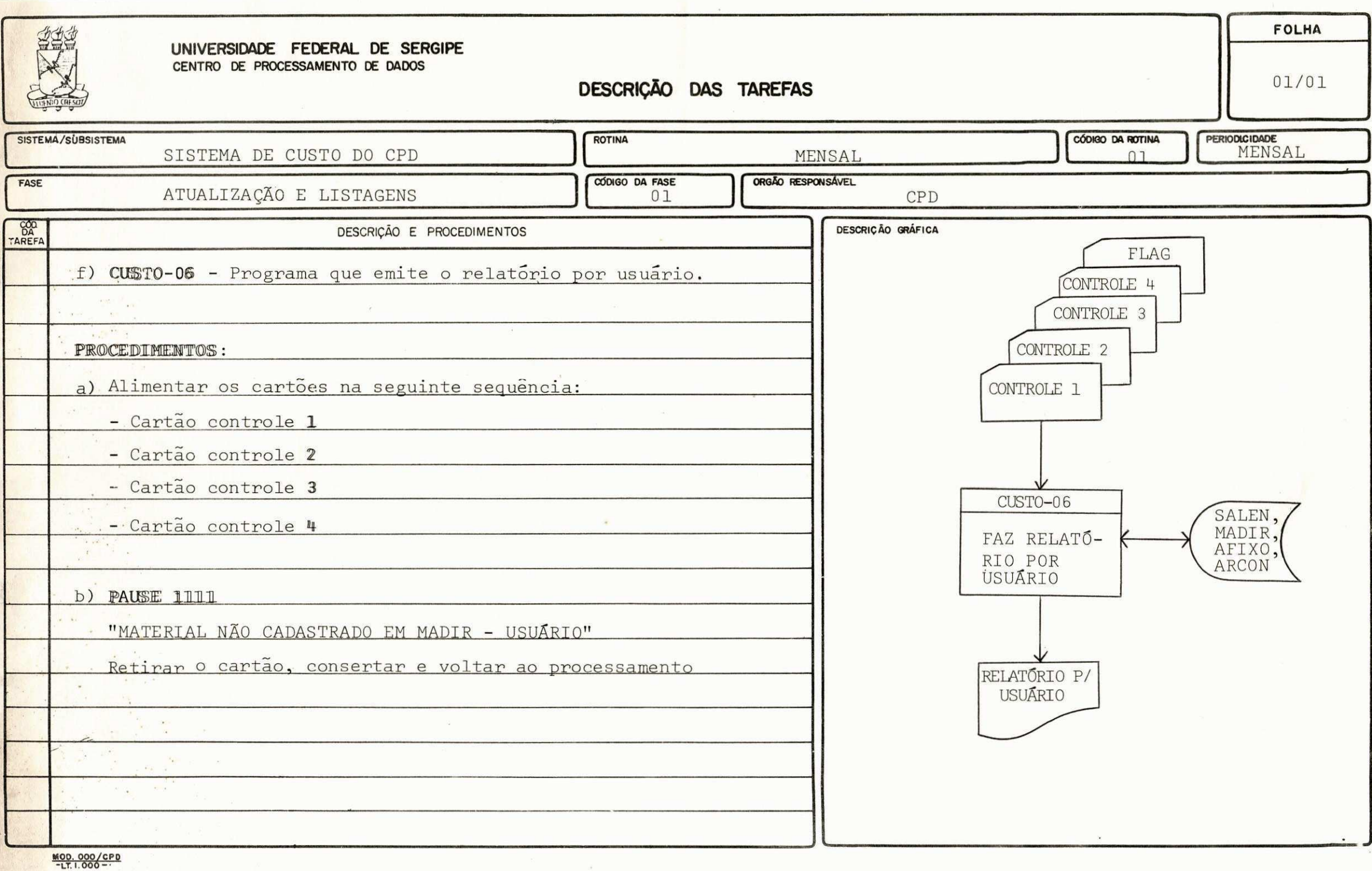

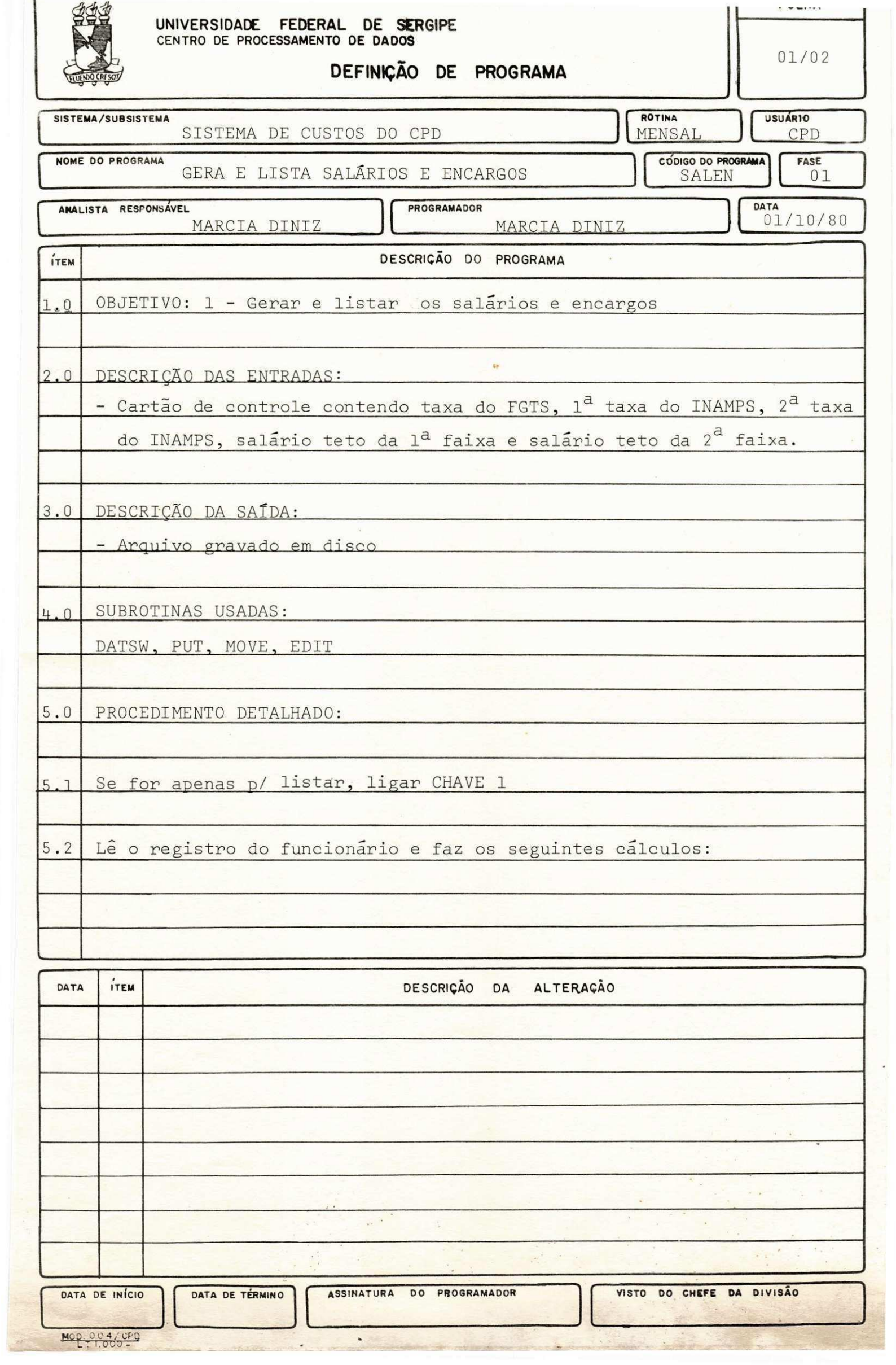

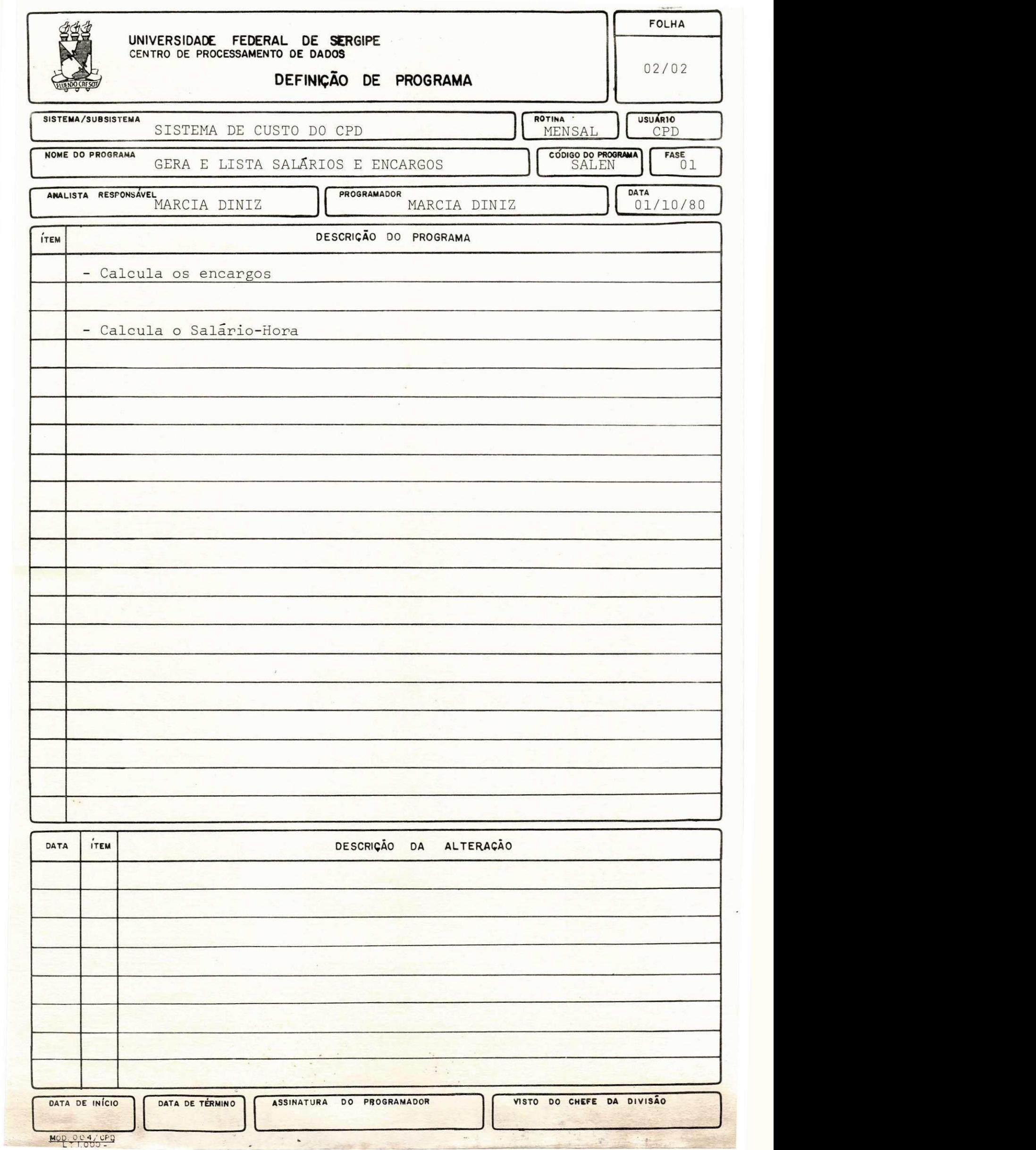

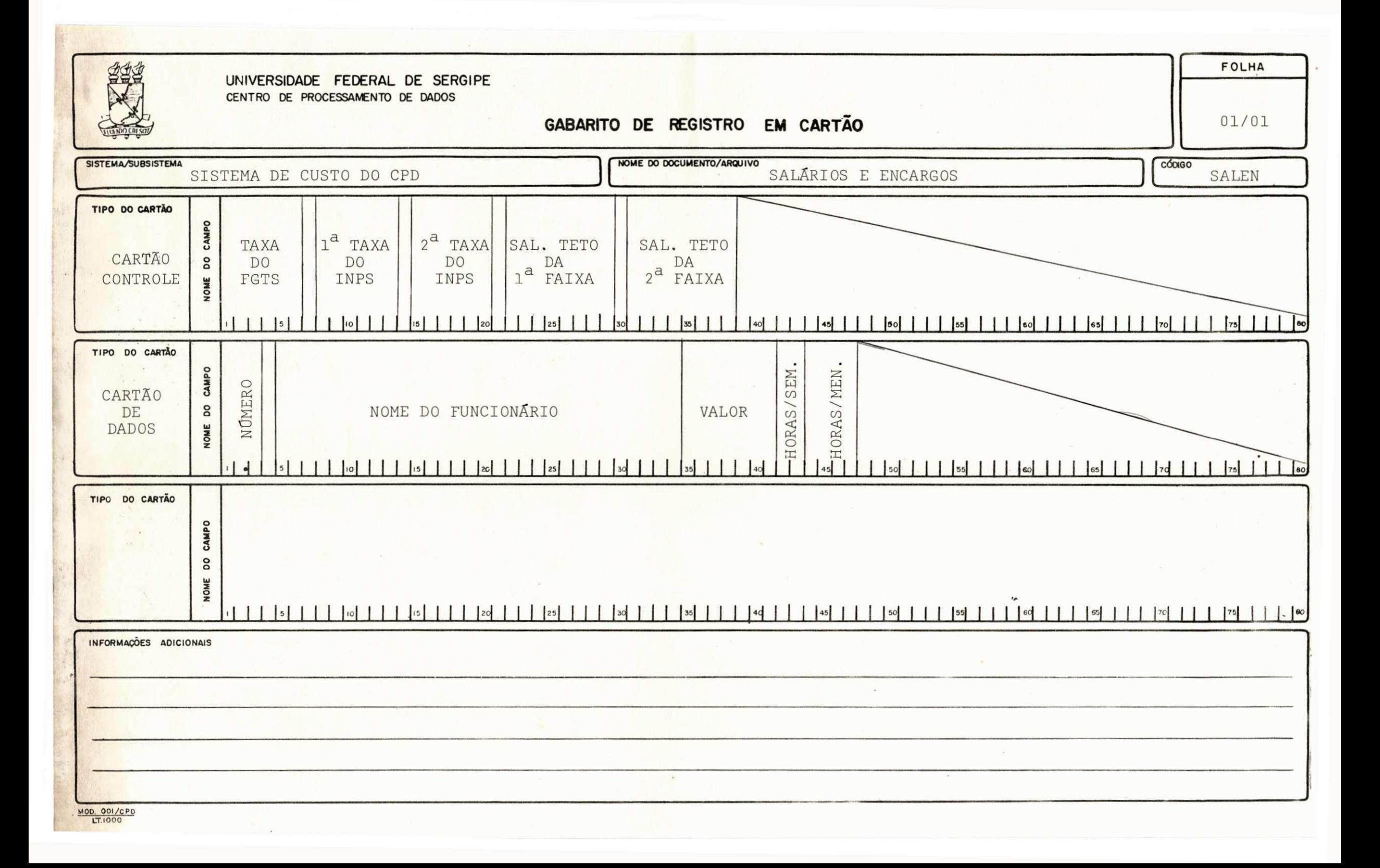

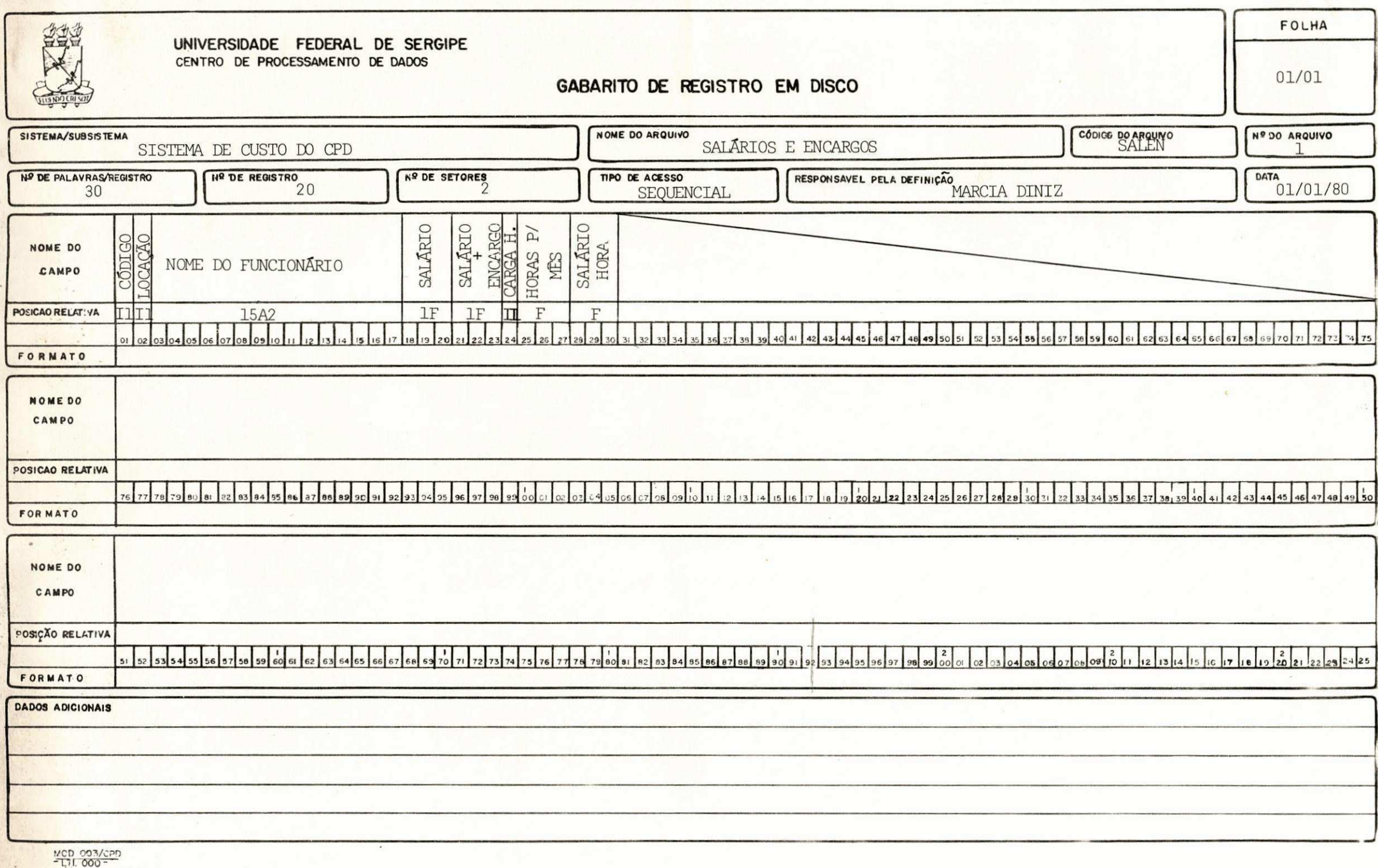

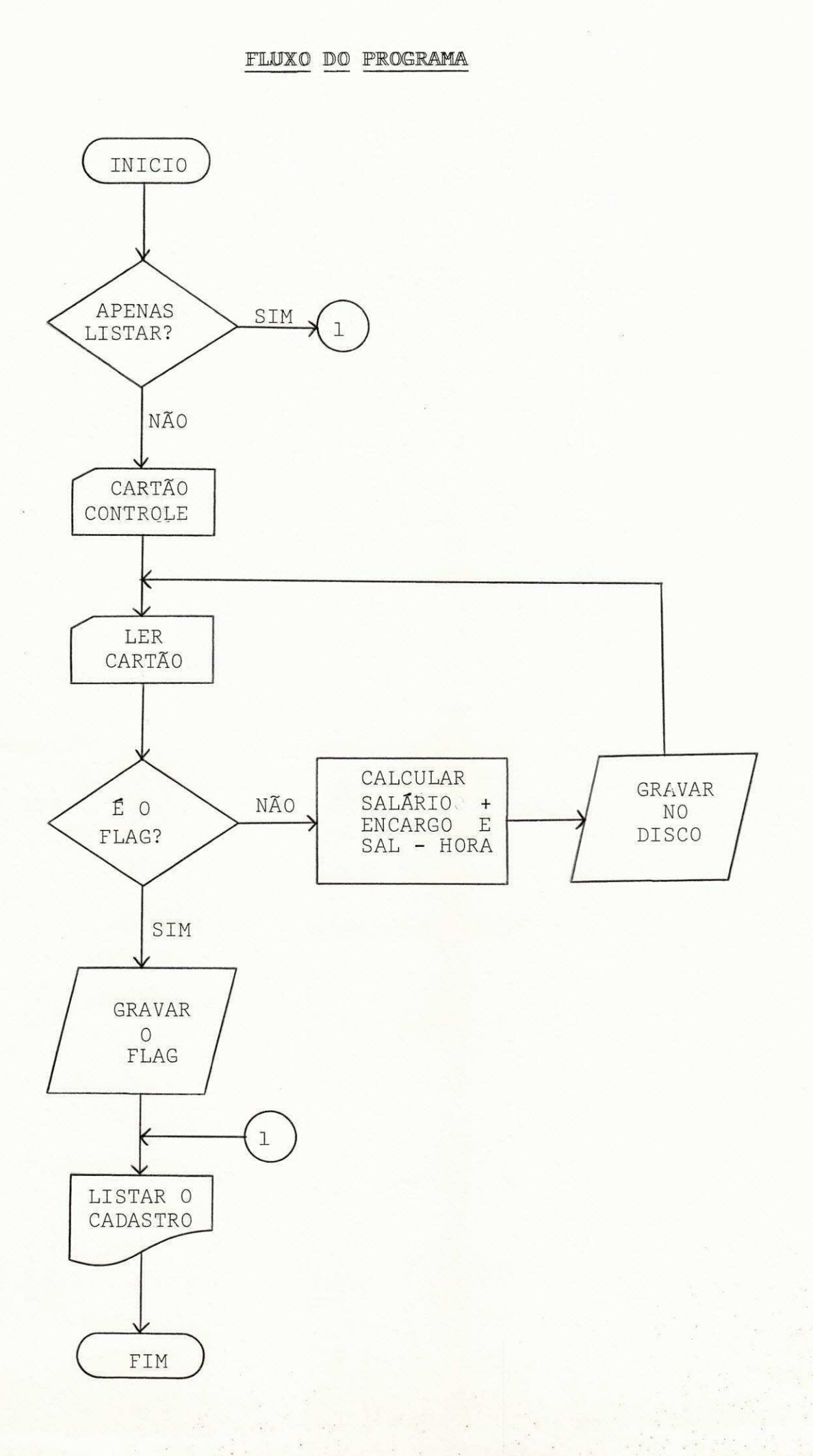

#### UNIVERSIDADE FEDERAE SERGIPE

#### SISTEMA DE CUSTO DO C.P.D.

# LISTAGEM DOS SALARIOS E ENCARGOS

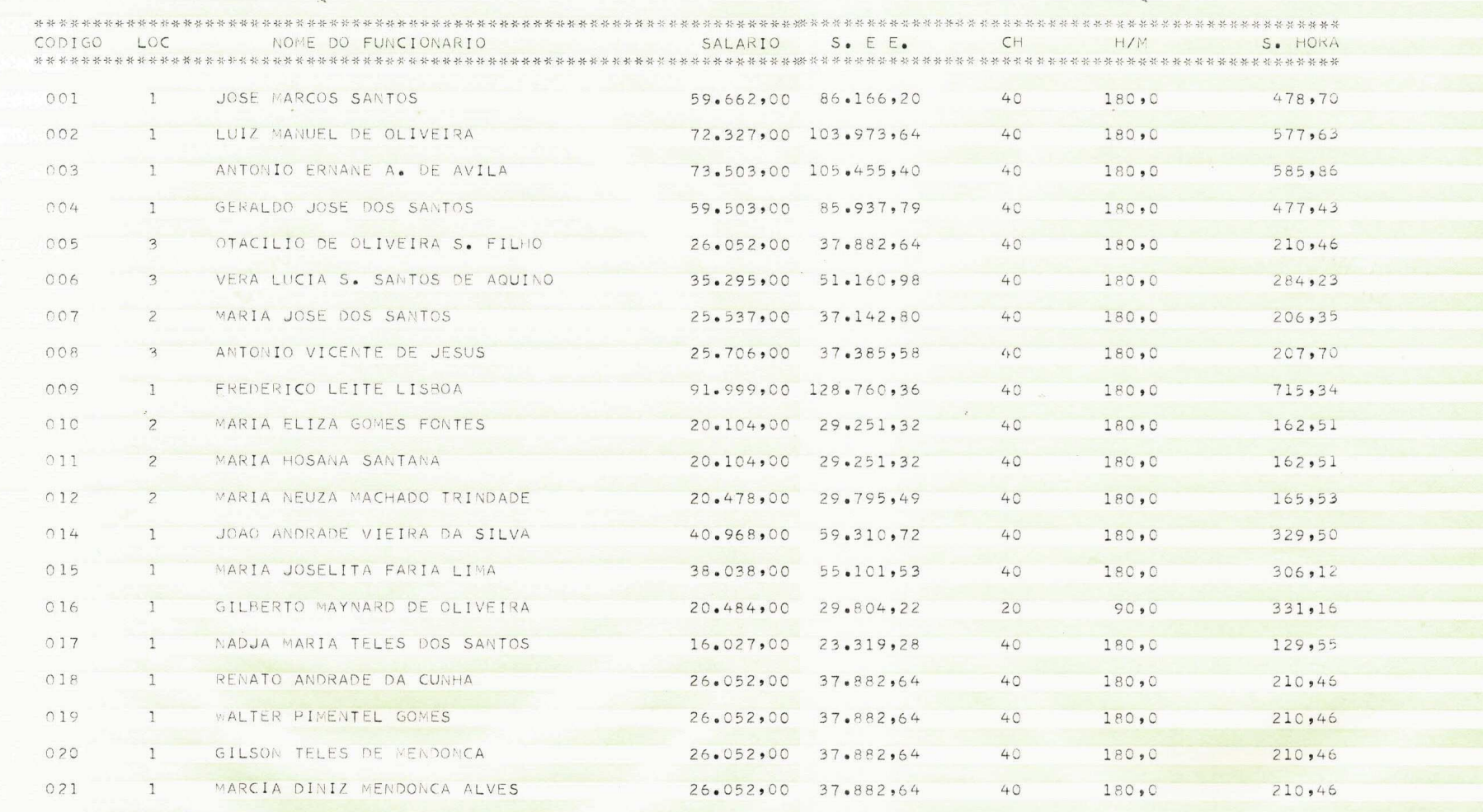

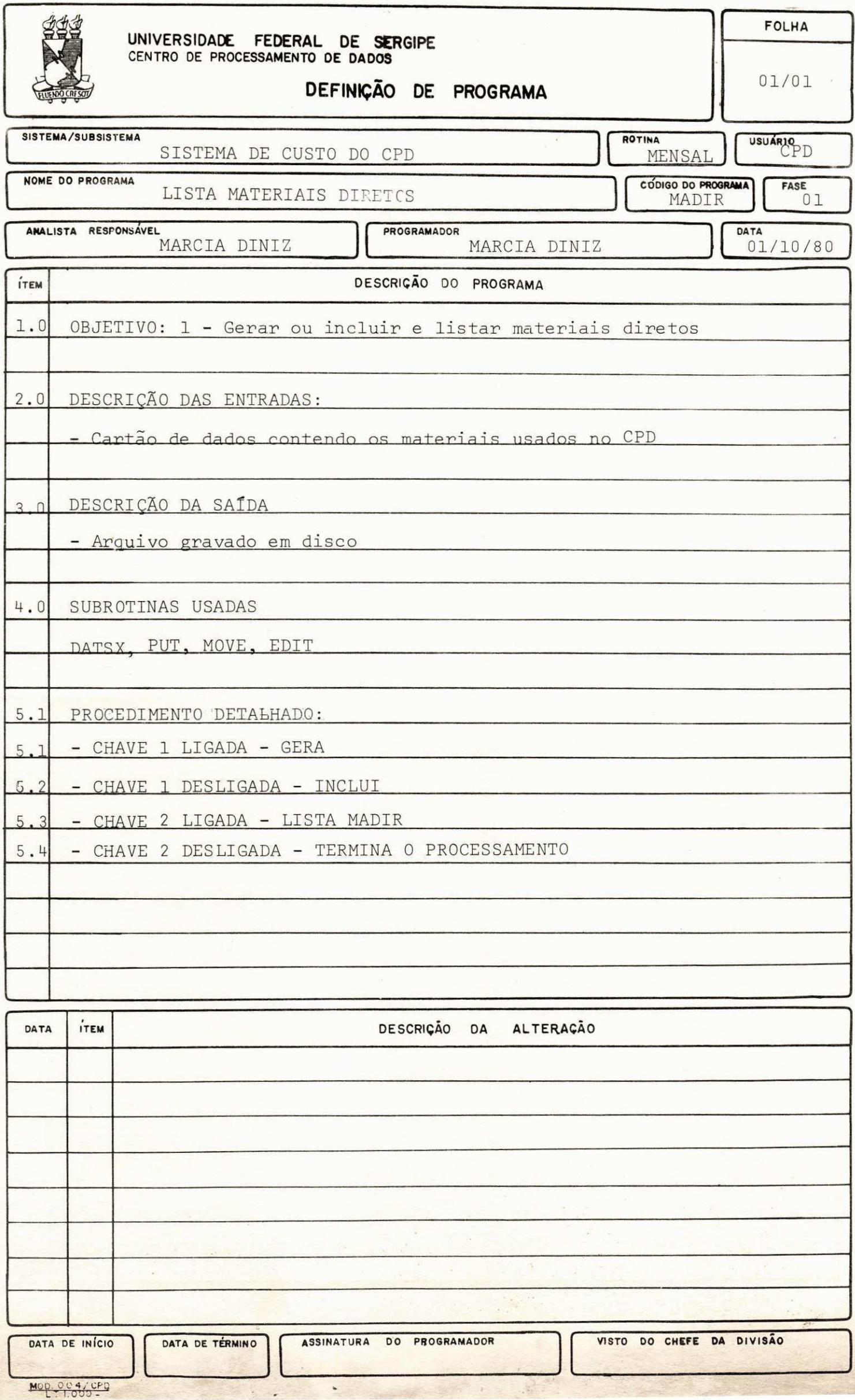

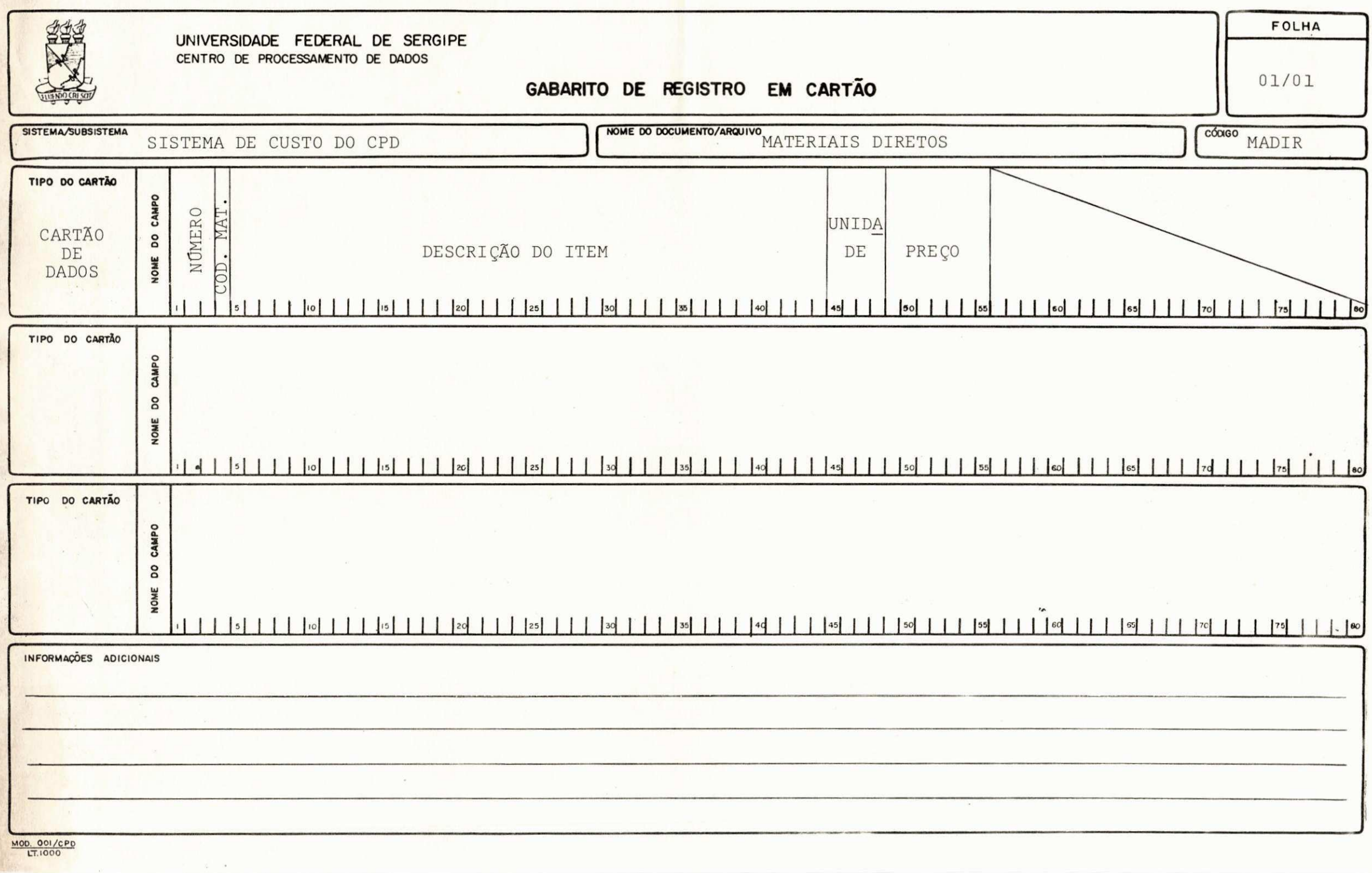

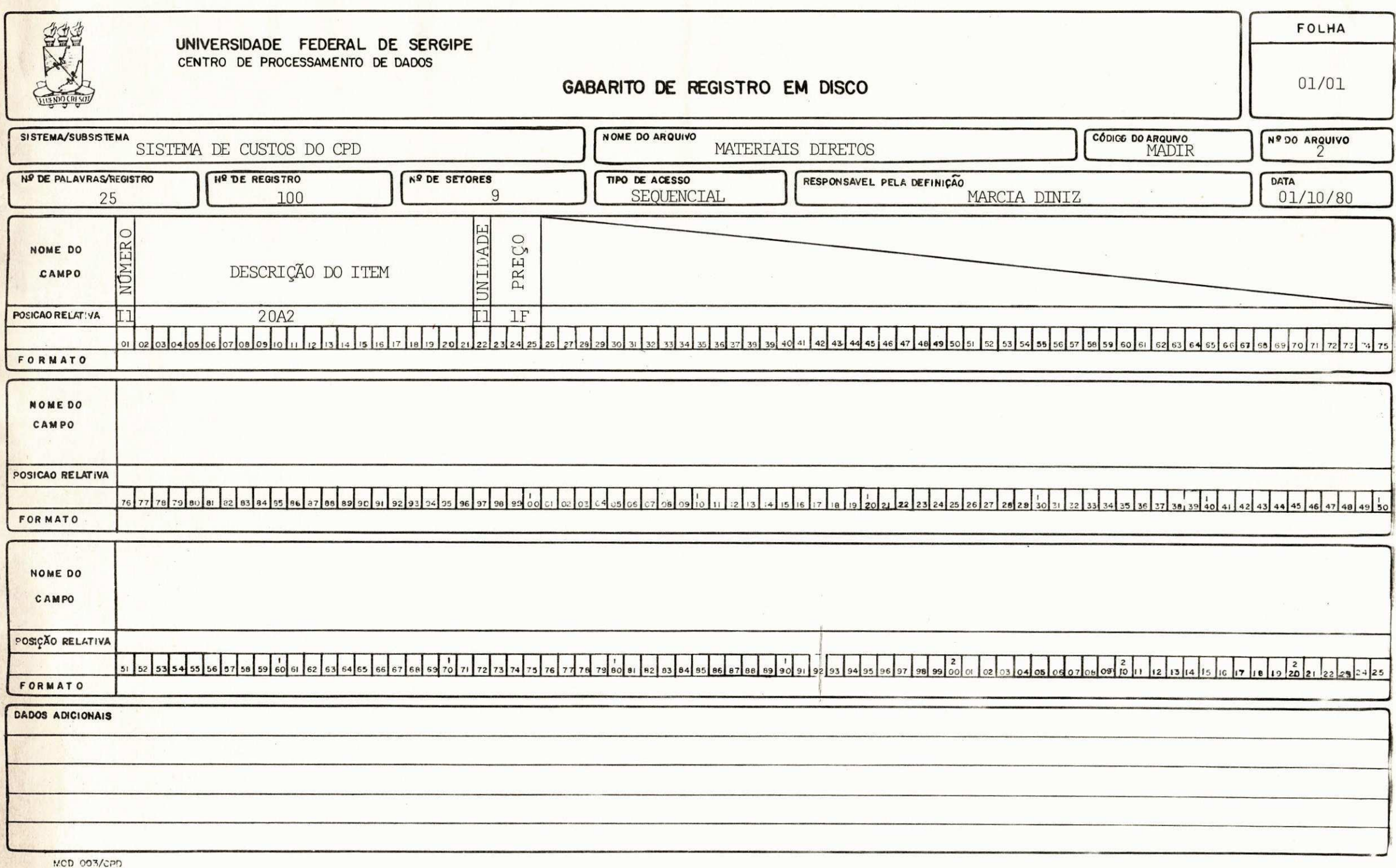

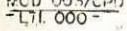

# FLUXO DO PROGRAMA

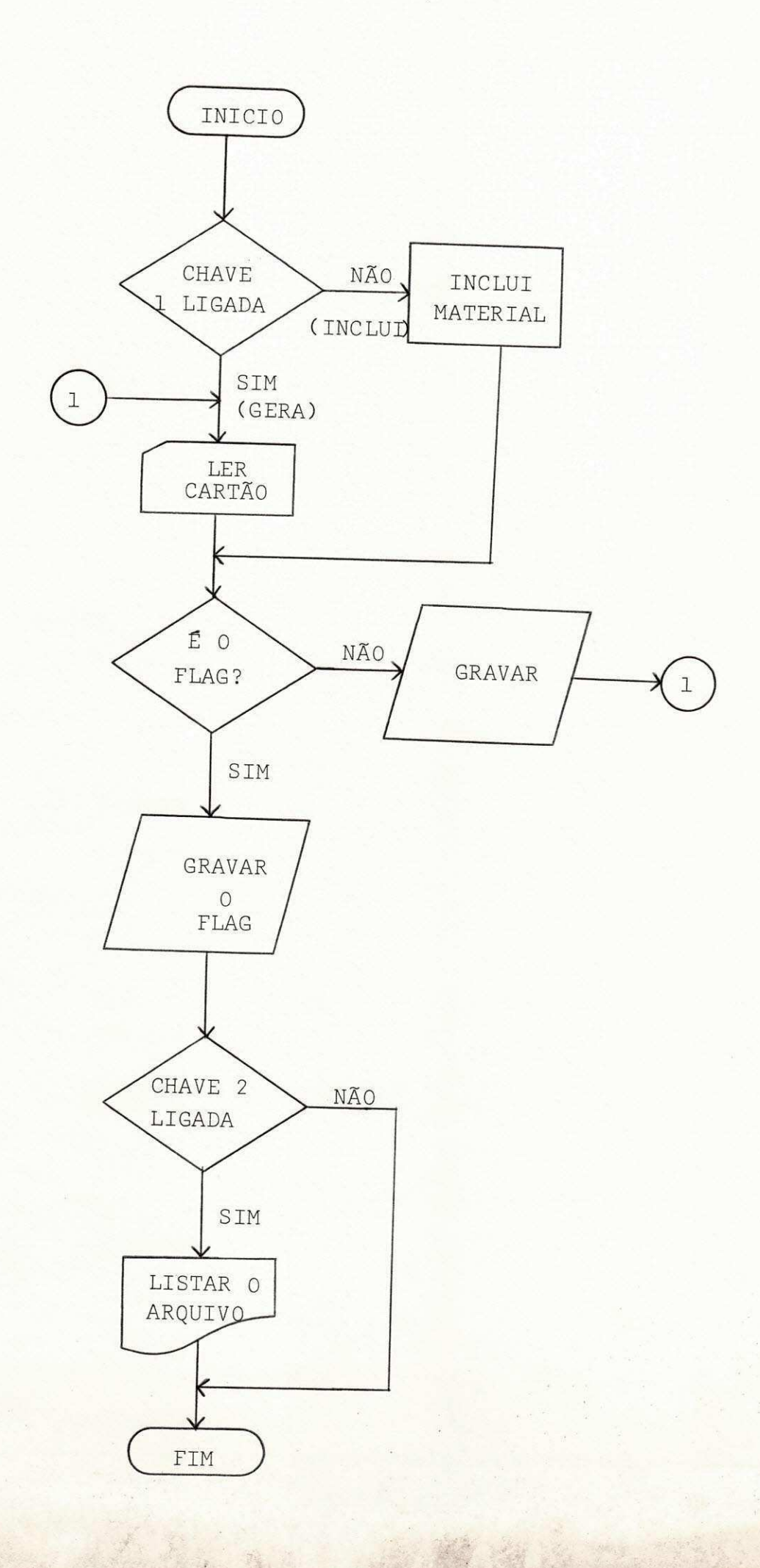

 $\cdot$ 

#### UNIVERSIDADE FEDERAL DE SERGIPE

## SISTEMA DE CUSTO DO C.P.D. LISTAGEM DOS MATERIAIS DIRETOS

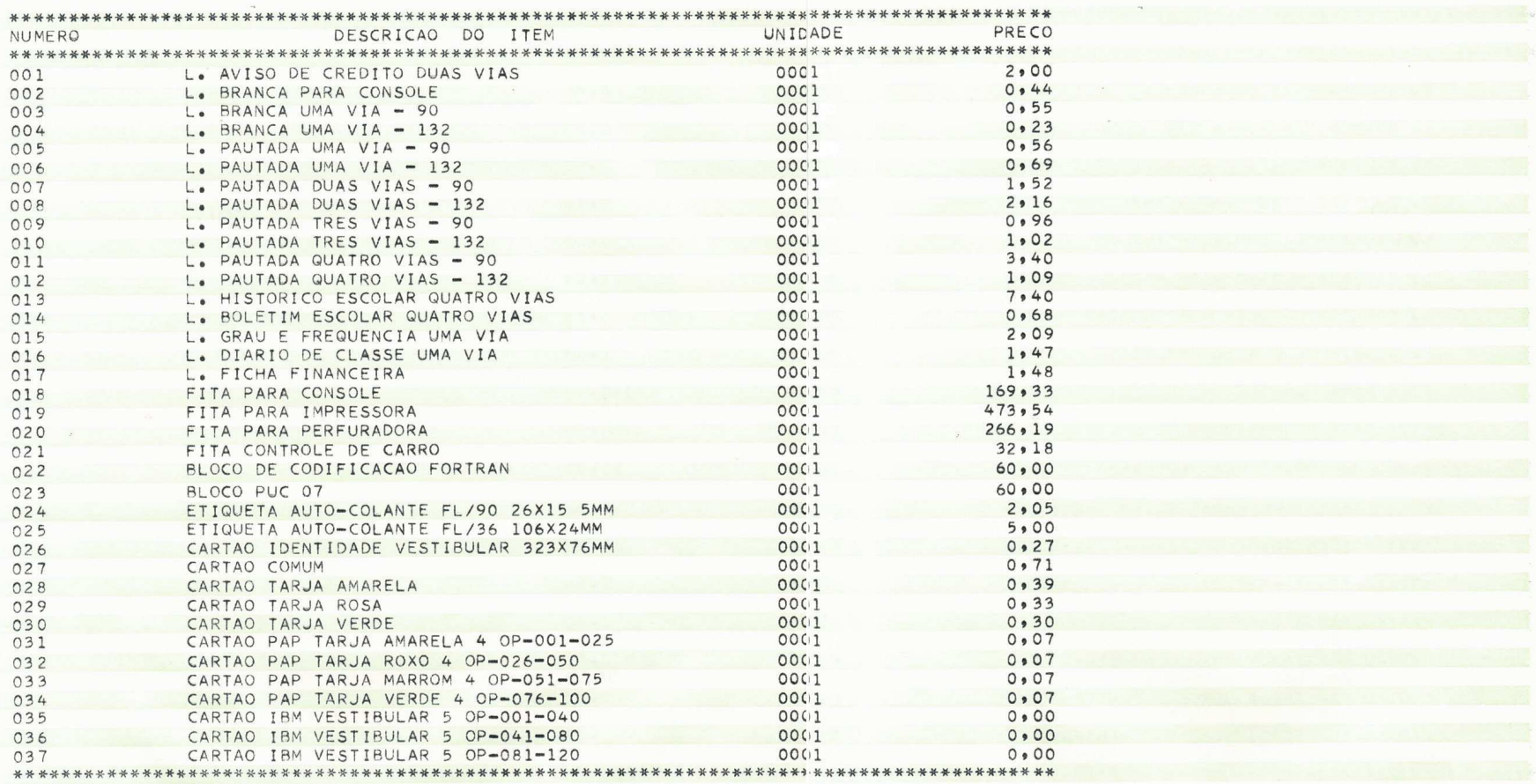

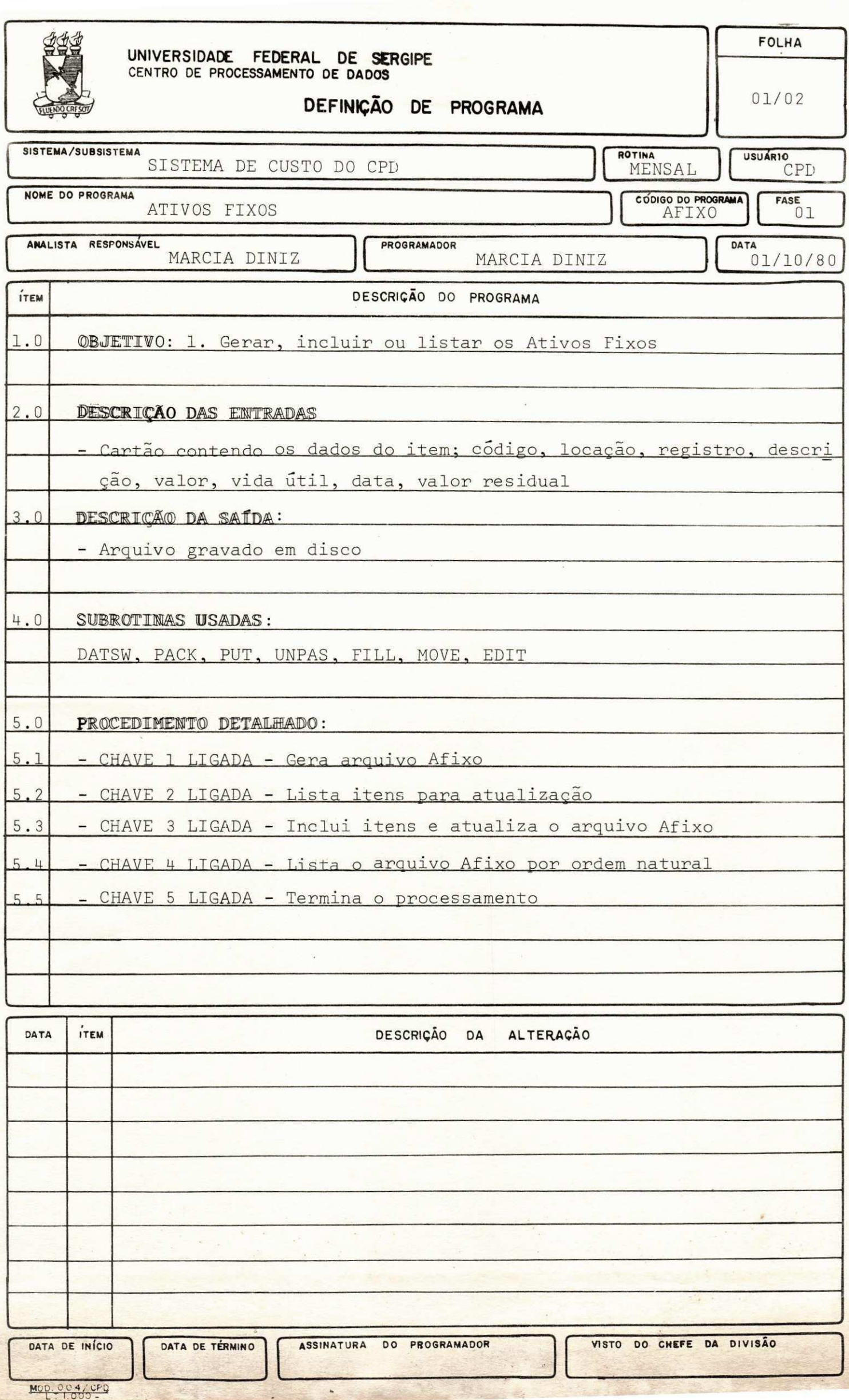

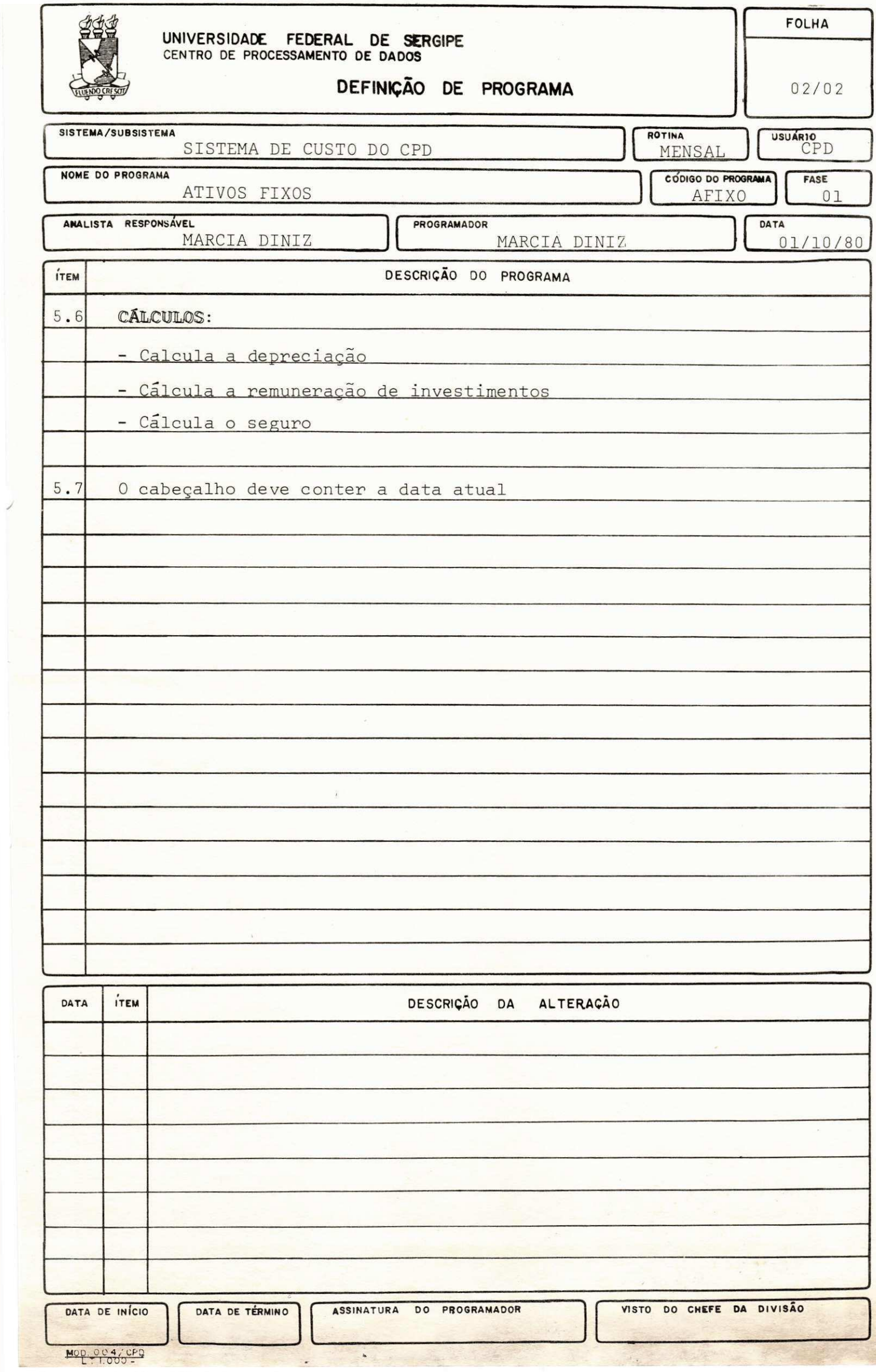

 $\overline{\phantom{0}}$ 

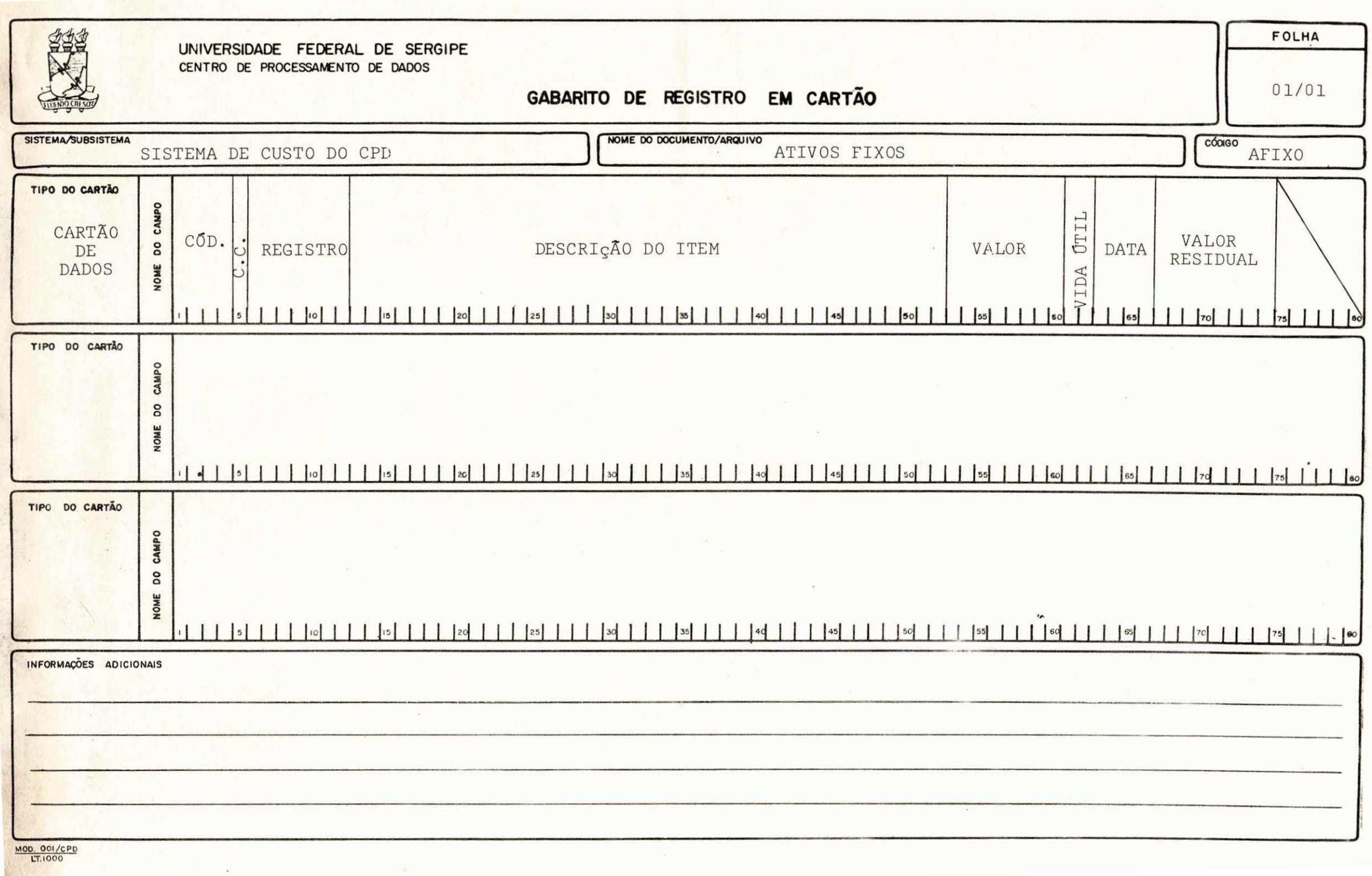

 $\left( \mathbf{K}\right)$  .

 $\mathcal{H}^{\pm}$  ,  $\mathcal{H}^{\pm}$ 

a a compartir a comparativa de la construcción

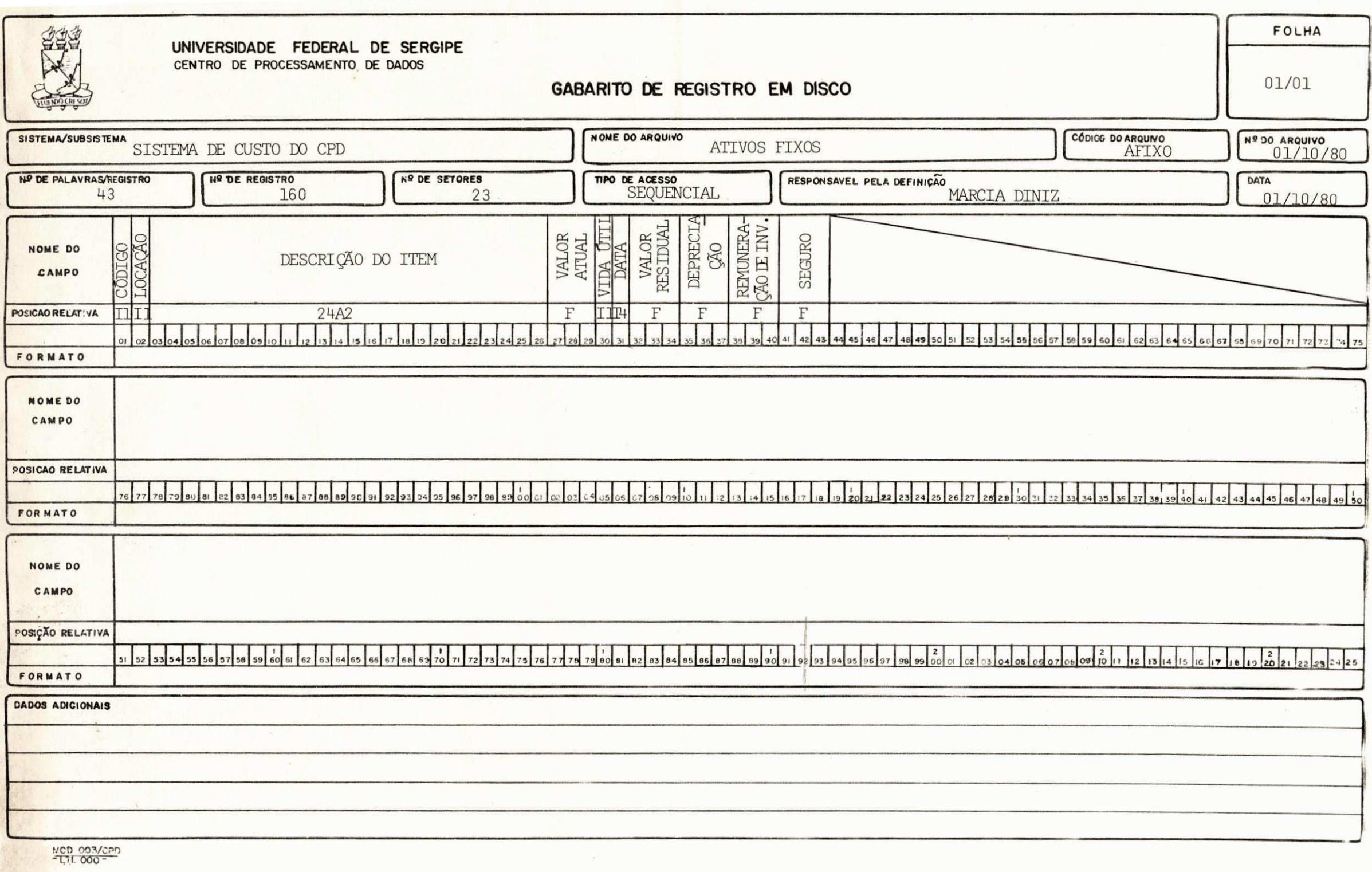

# FILUXO DO PROGRAMA

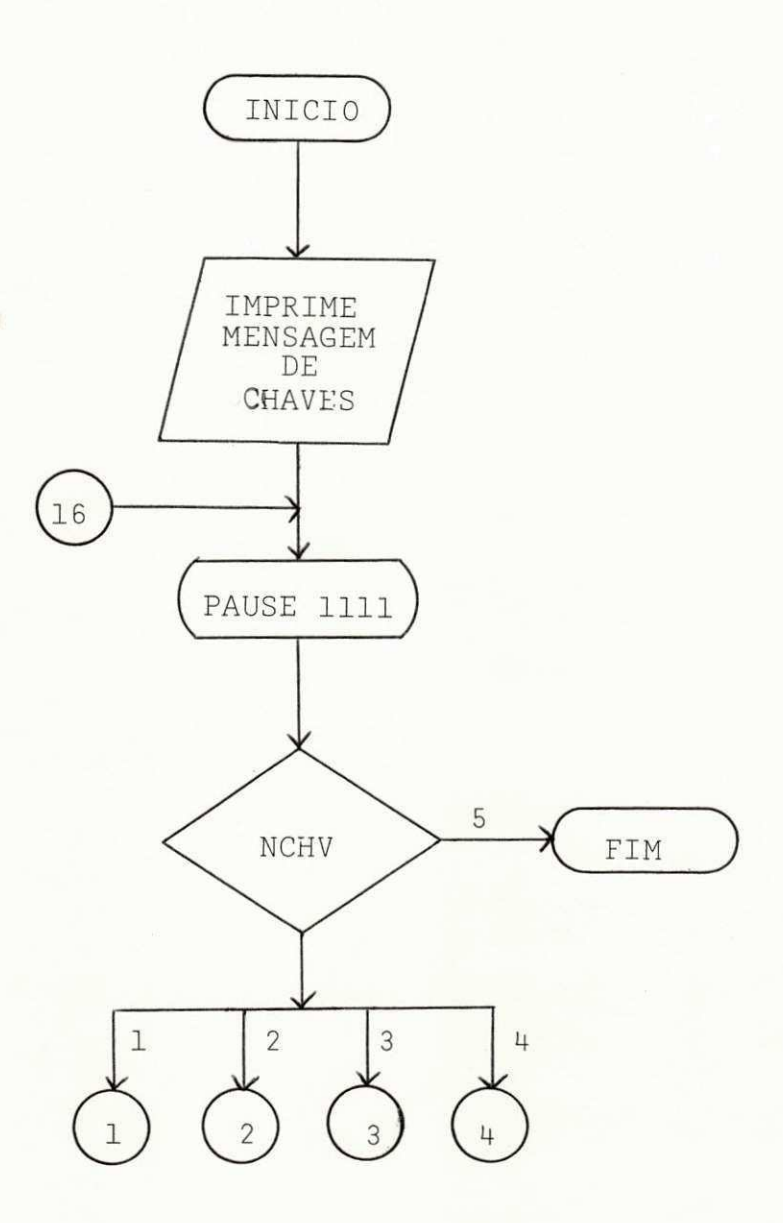

(CONTINUAÇÃO)

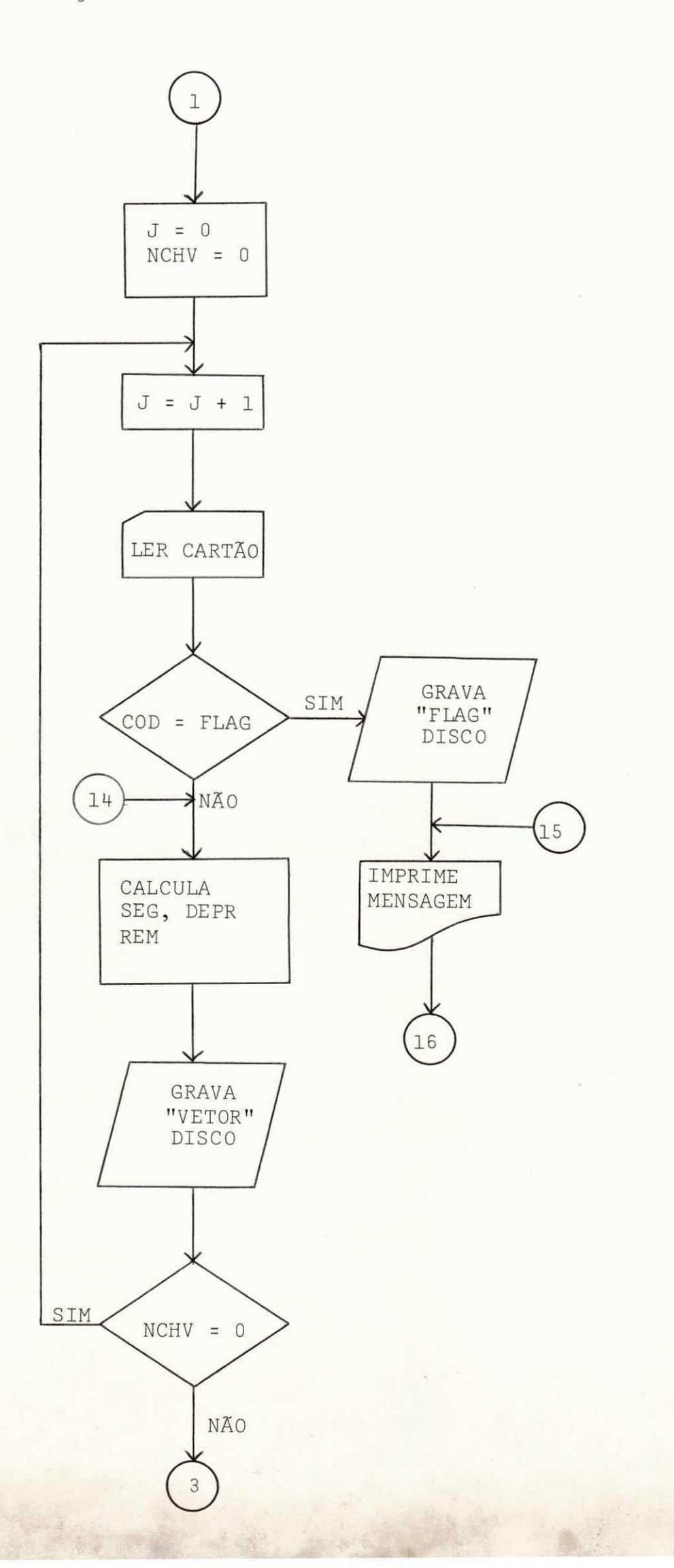

(CONTINUACAO)

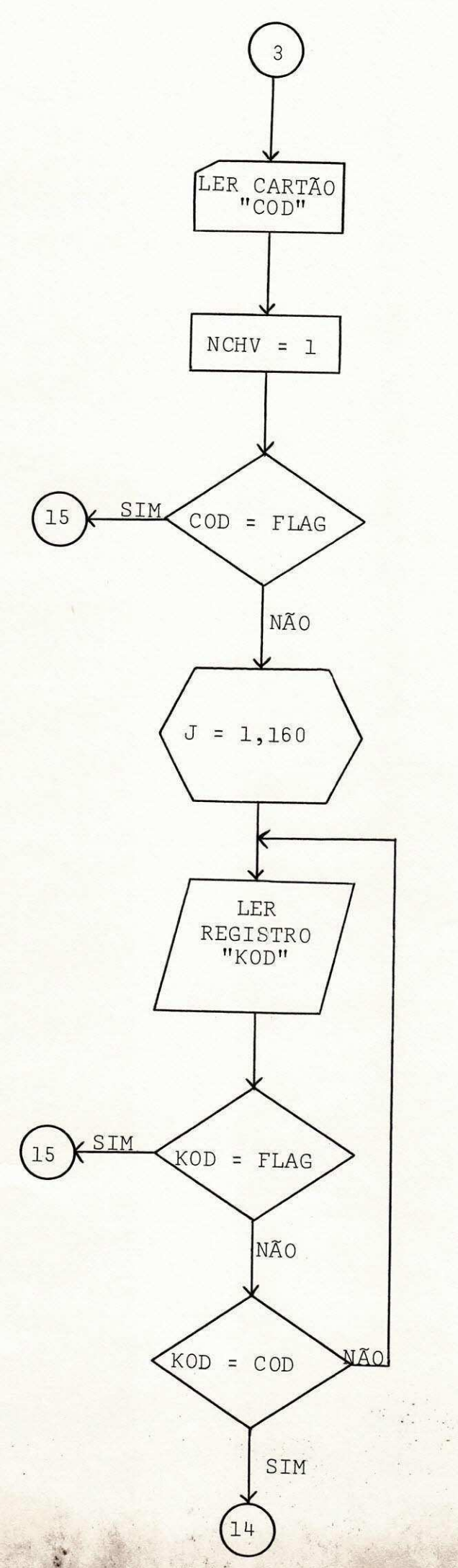

(CONTINUAÇÃO)

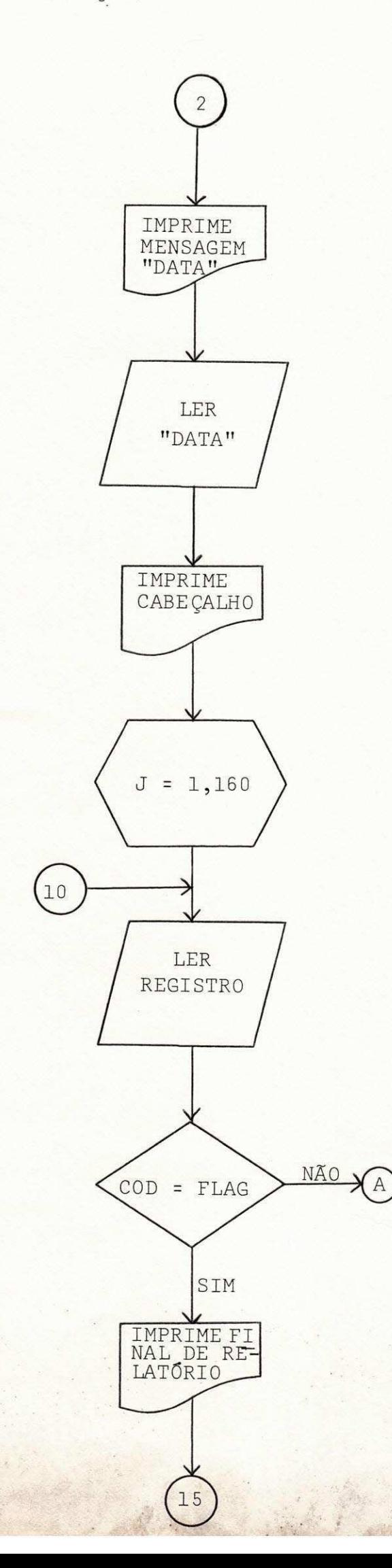

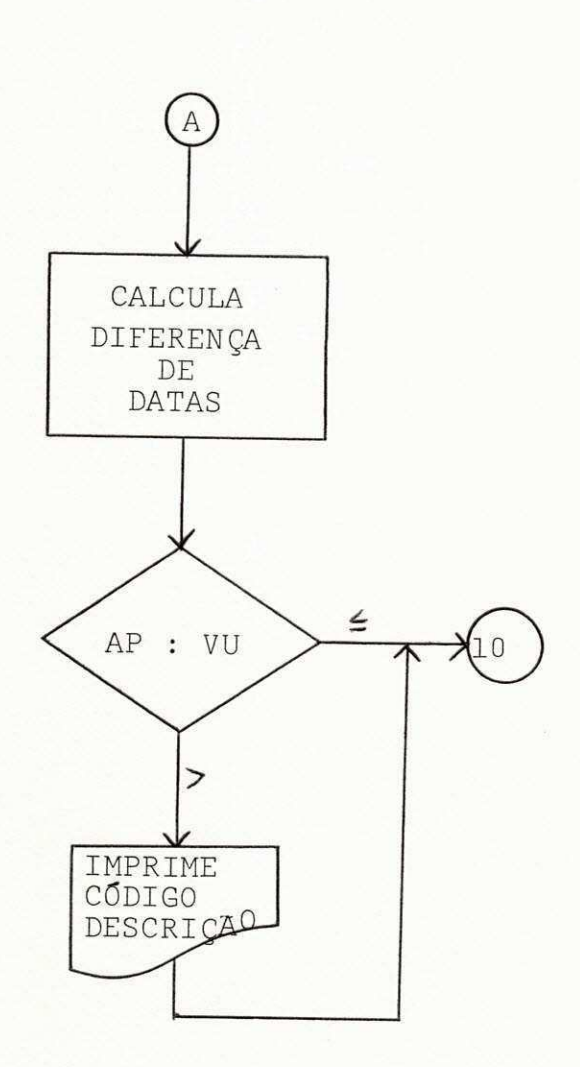

MARINE .

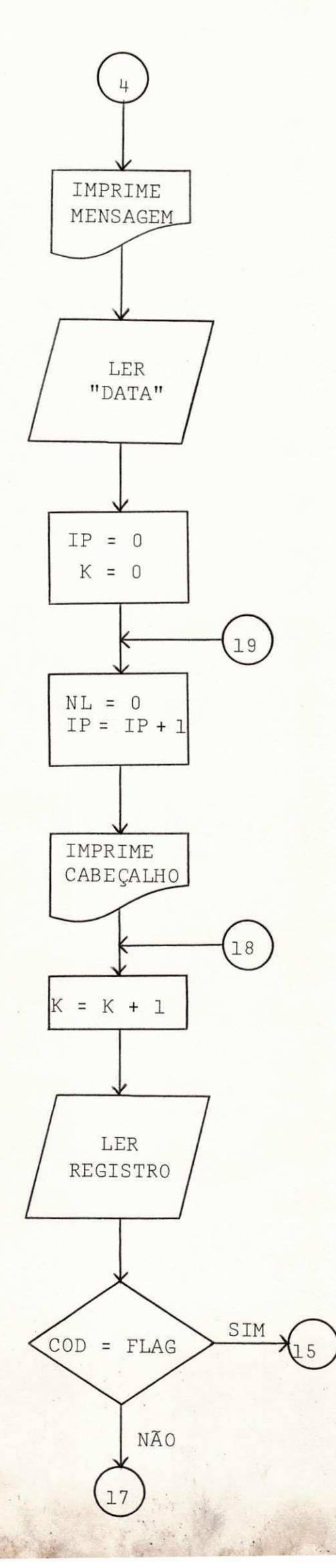

 $\left\langle \widehat{\Phi}\right\rangle$ 

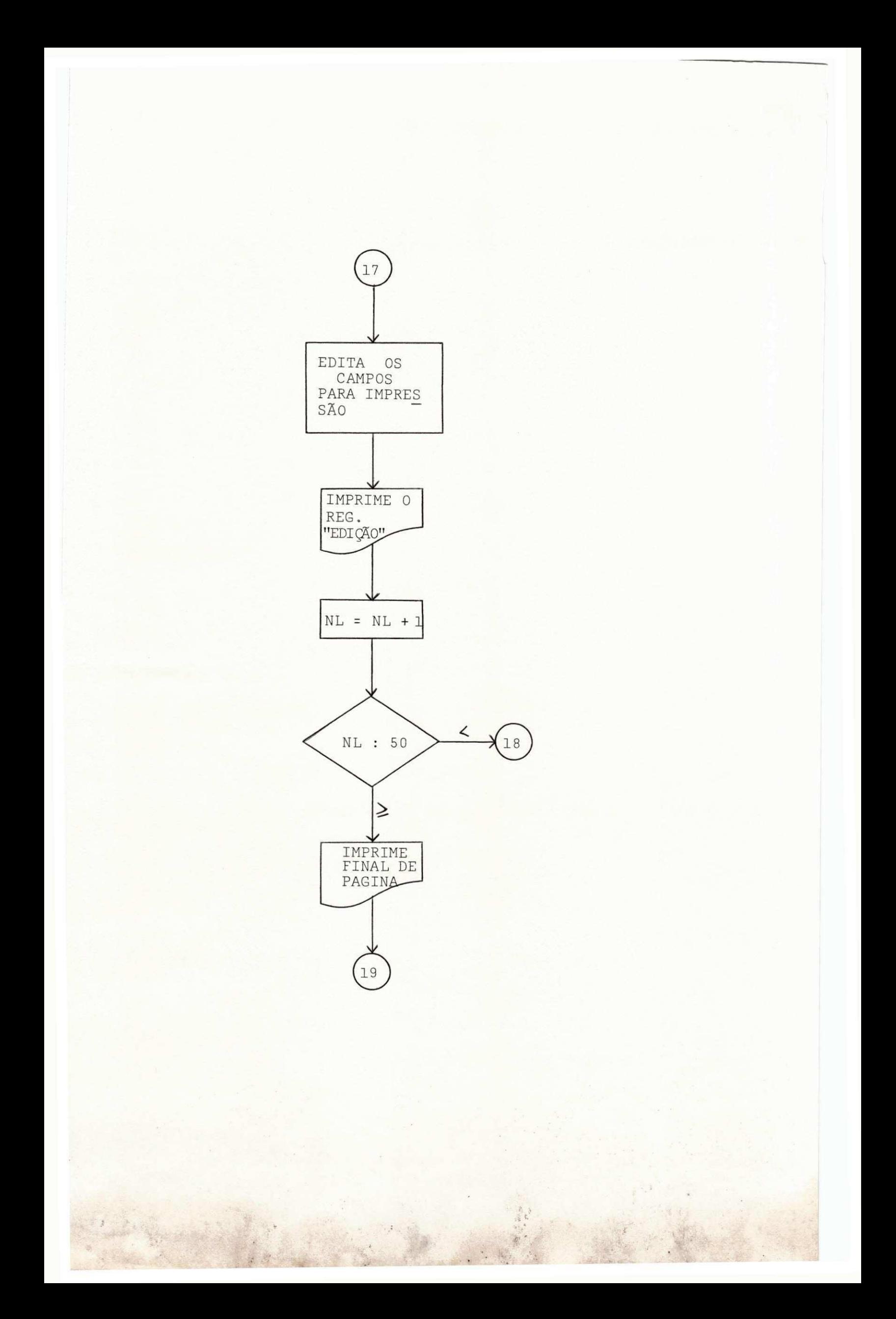

# UNIVERSIDADE FEDERAL DE SERGIPE

SISTEMA DE CUSTO DO C.P.D. LISTAGEM DOS ATIVOS FIXO 03/12/80 PAG<sup>2</sup> - 2

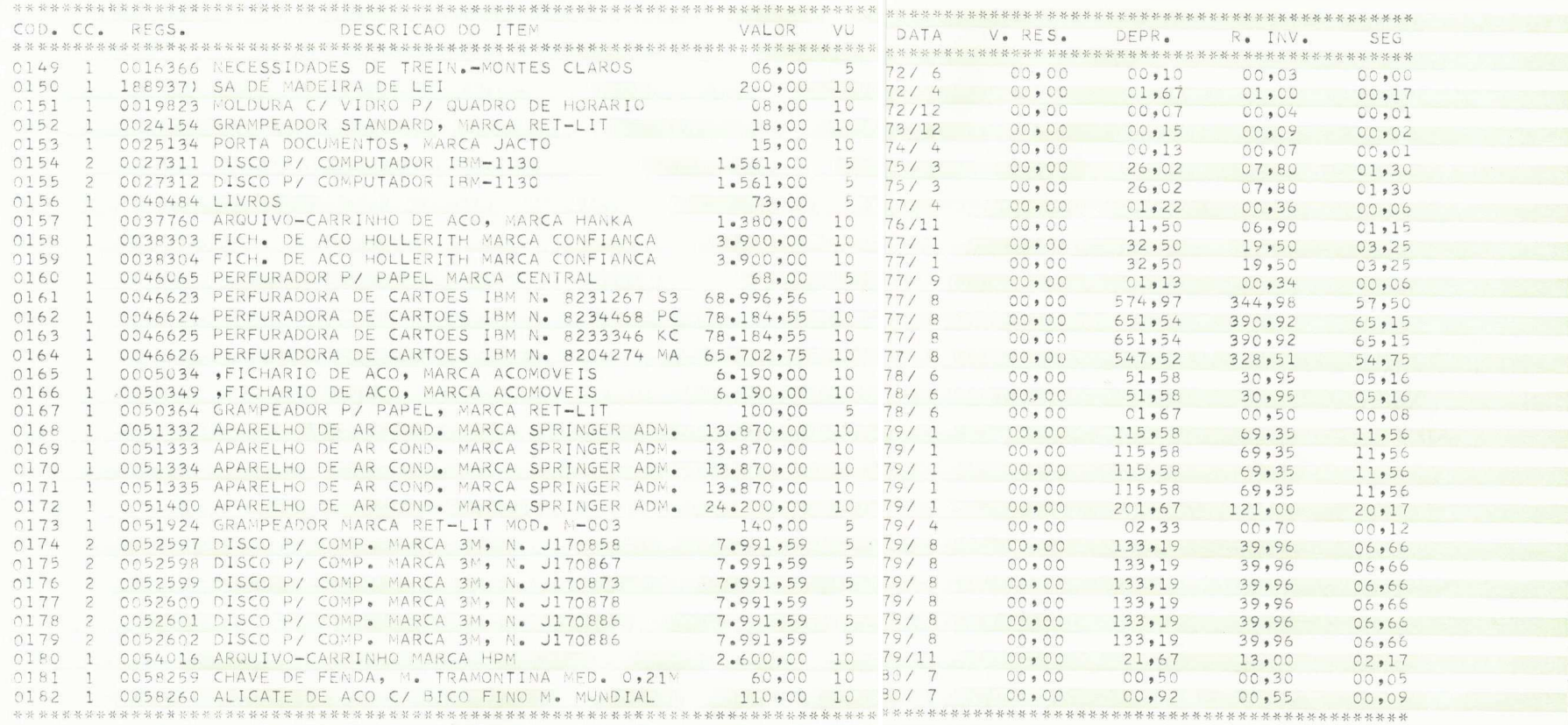

# UNIVERSIDADE FEDERAL DESERGIPE

LISTAGEM DOS ATIOS FIXO 03/12/80 PAG'- 2 SISTEMA DE CUSTO DO C.P.D.

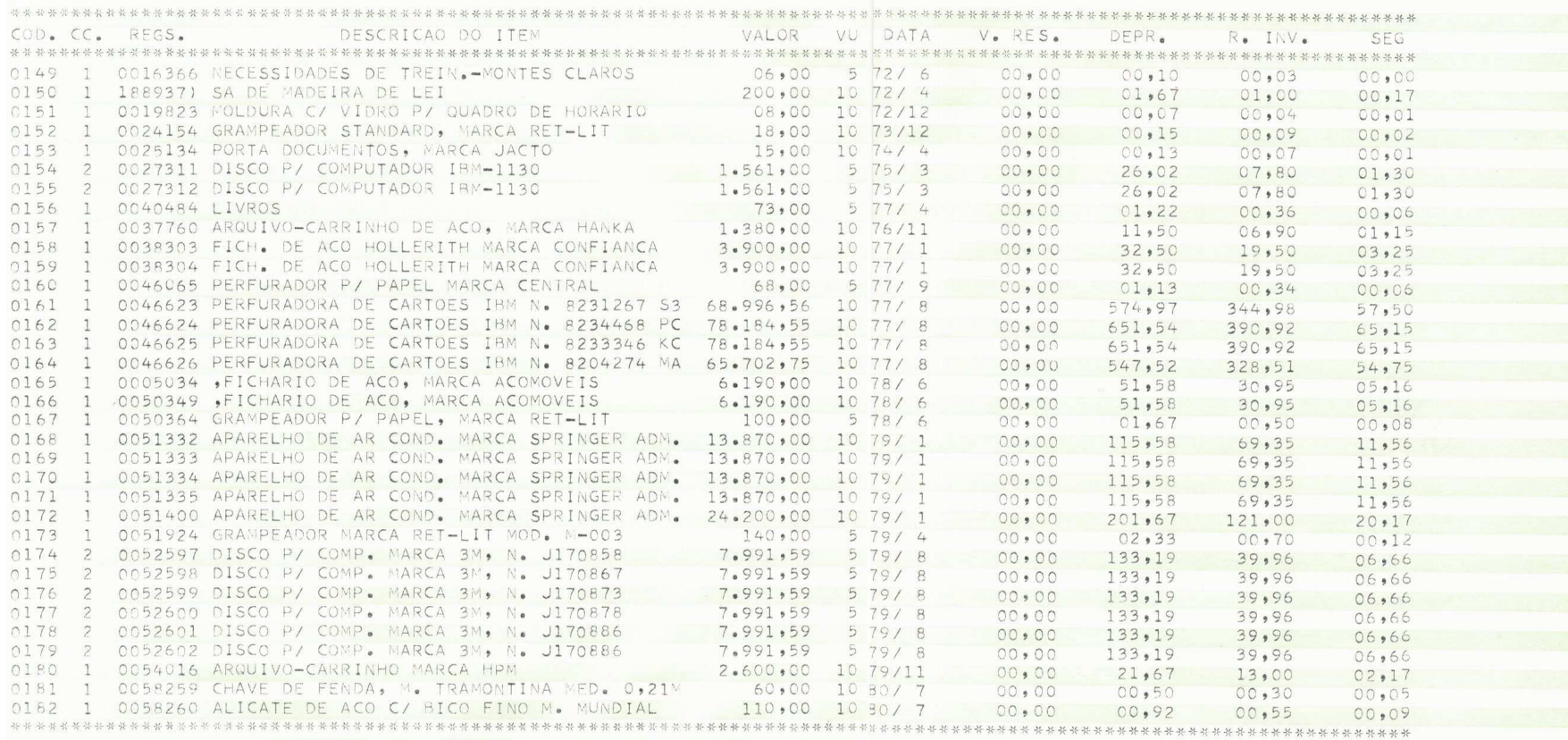

## UNIVERSIDADE FEDERAL-DE SERGIPE

SISTEMA DE CUSTO DO C.P.D. LISTAGEM DOS ATIVOS FIXO 03/12/80 PAG - 1

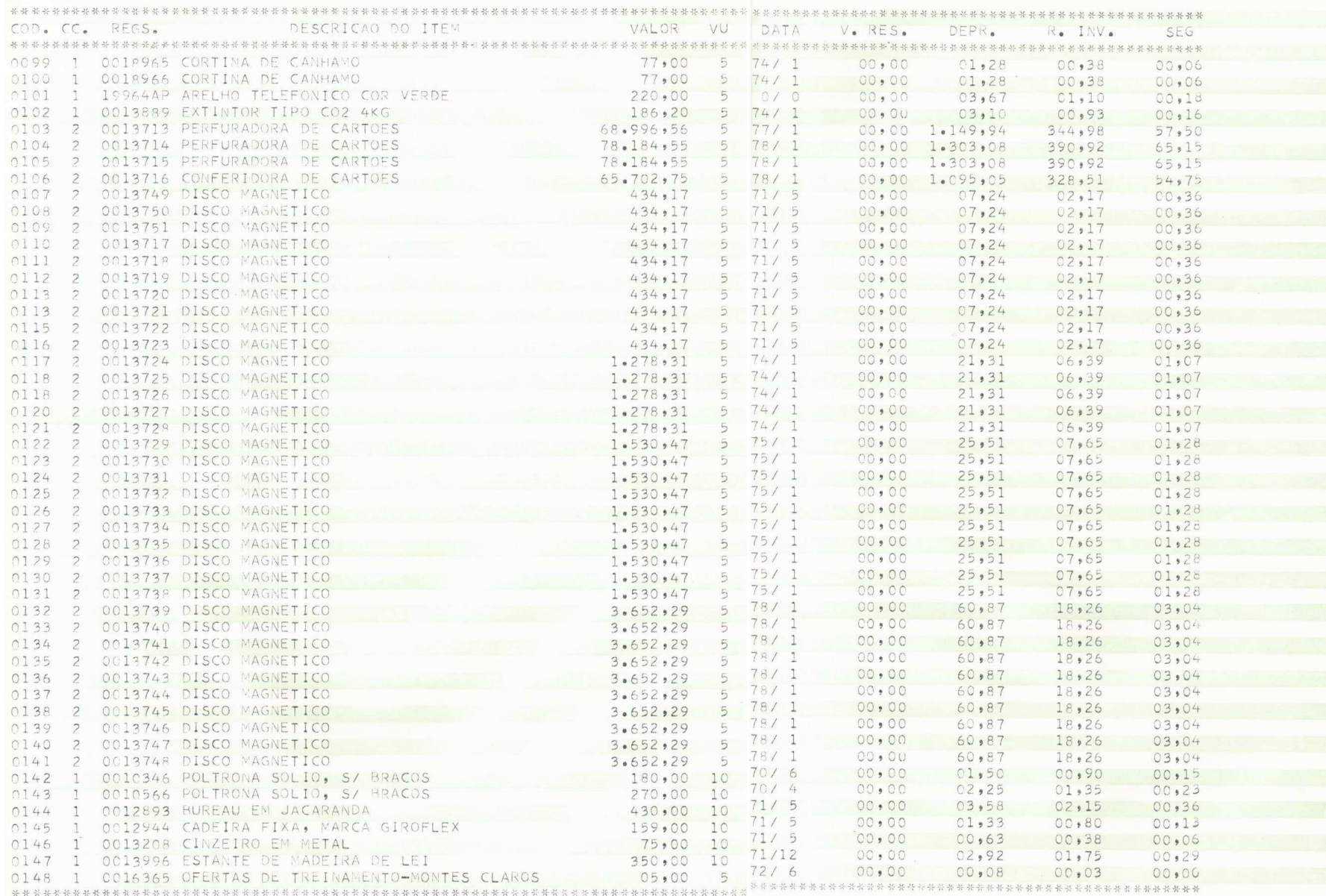

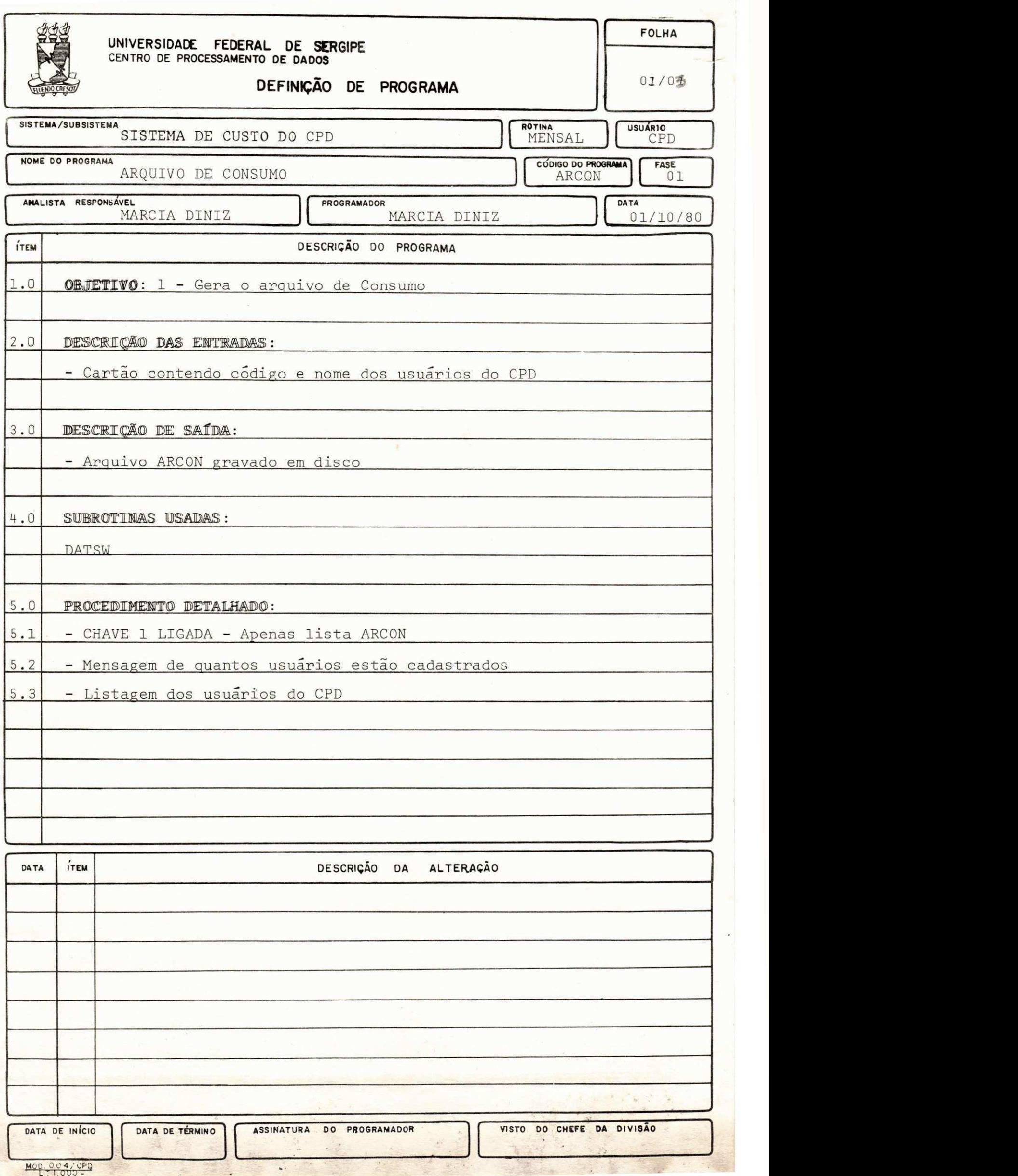

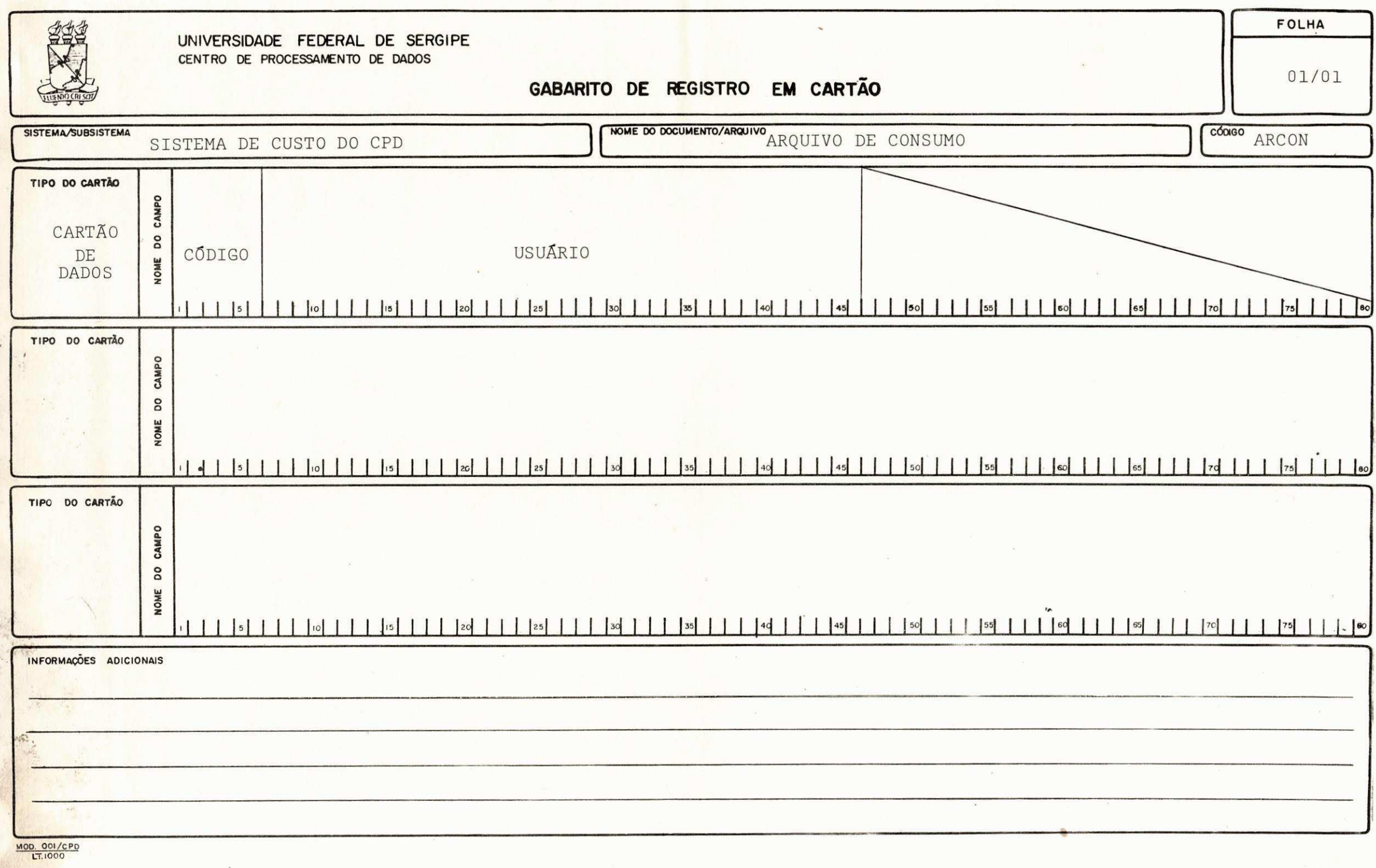

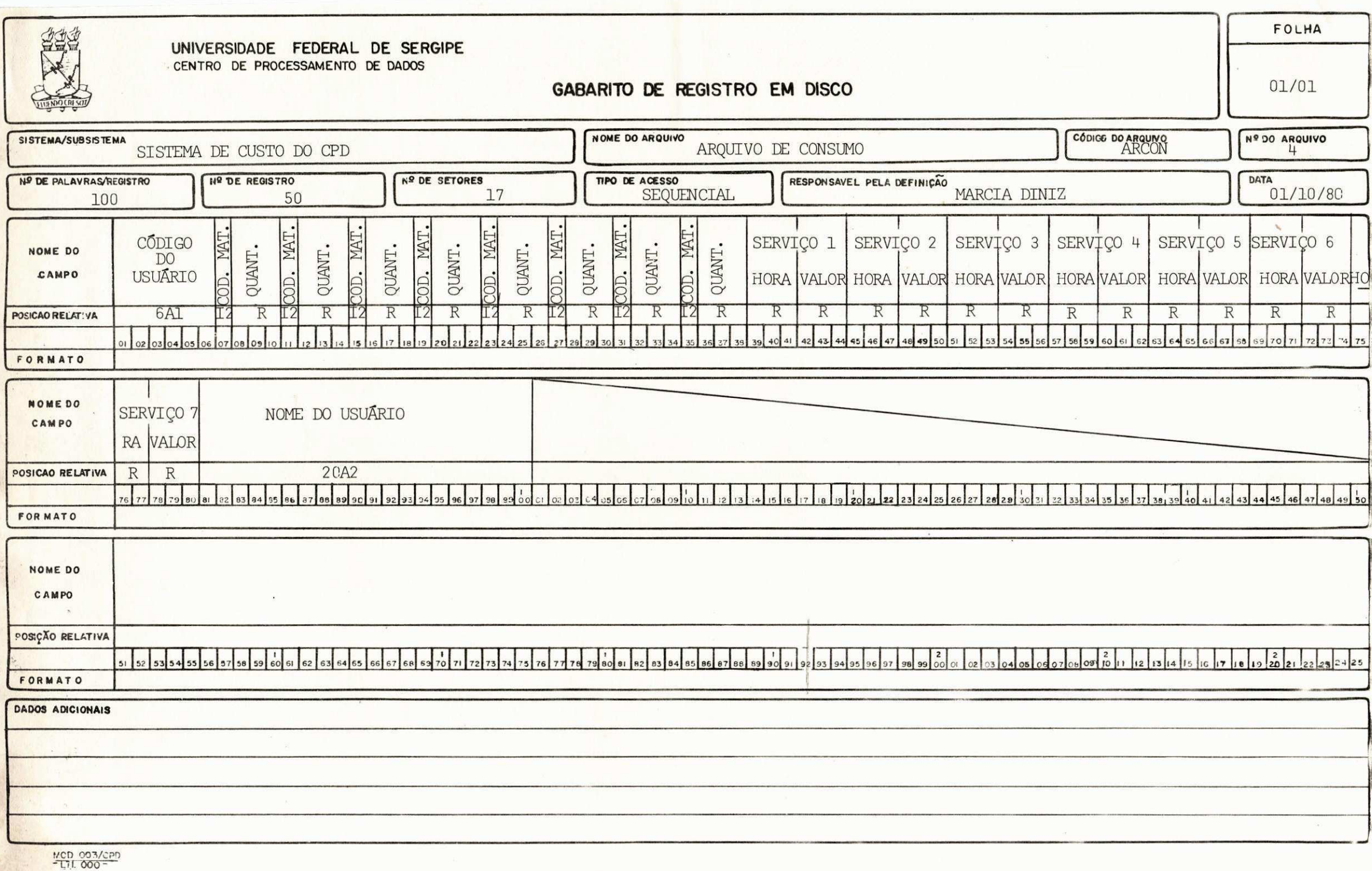

FLUXO DO PROGRAMA

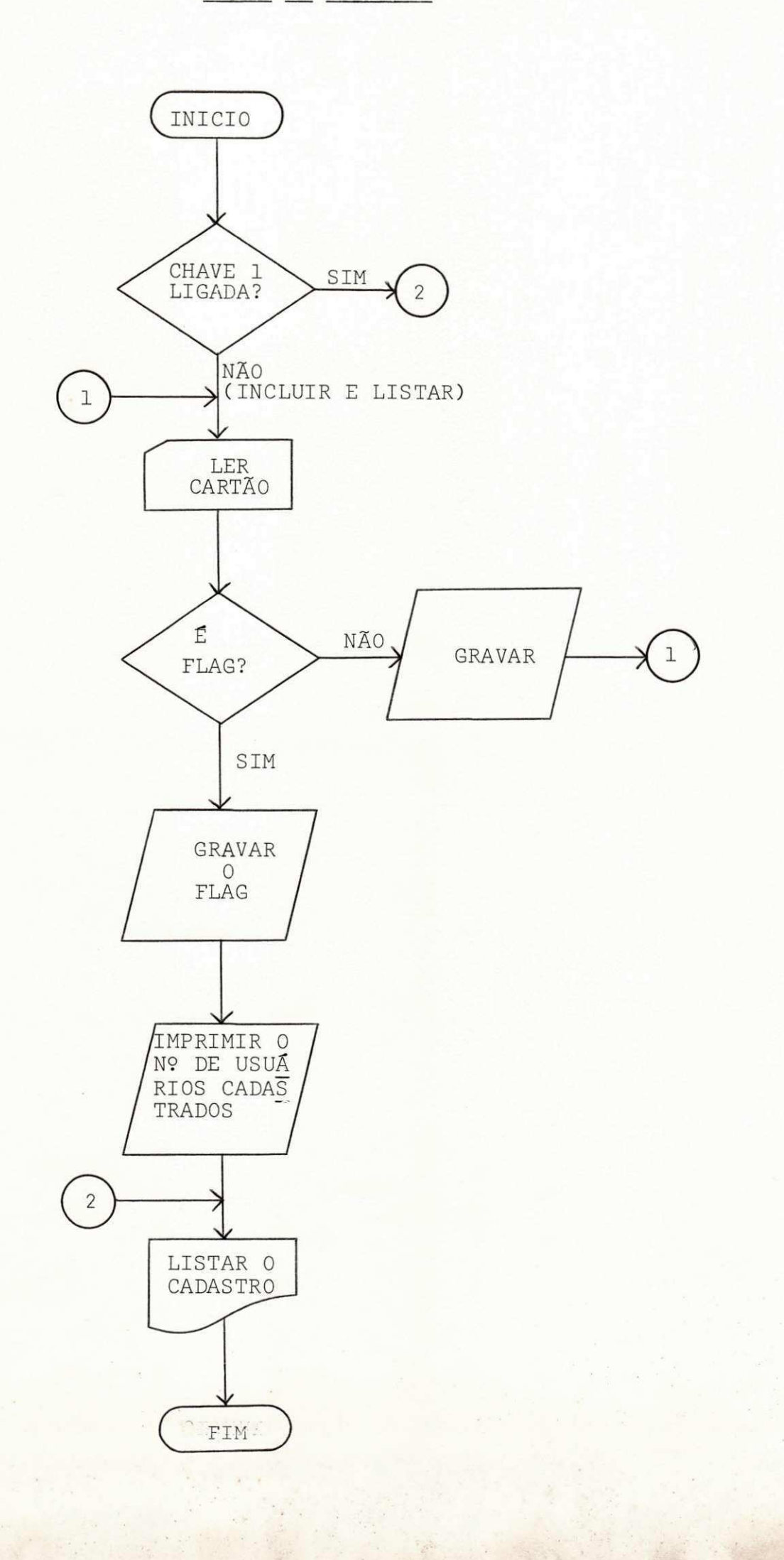

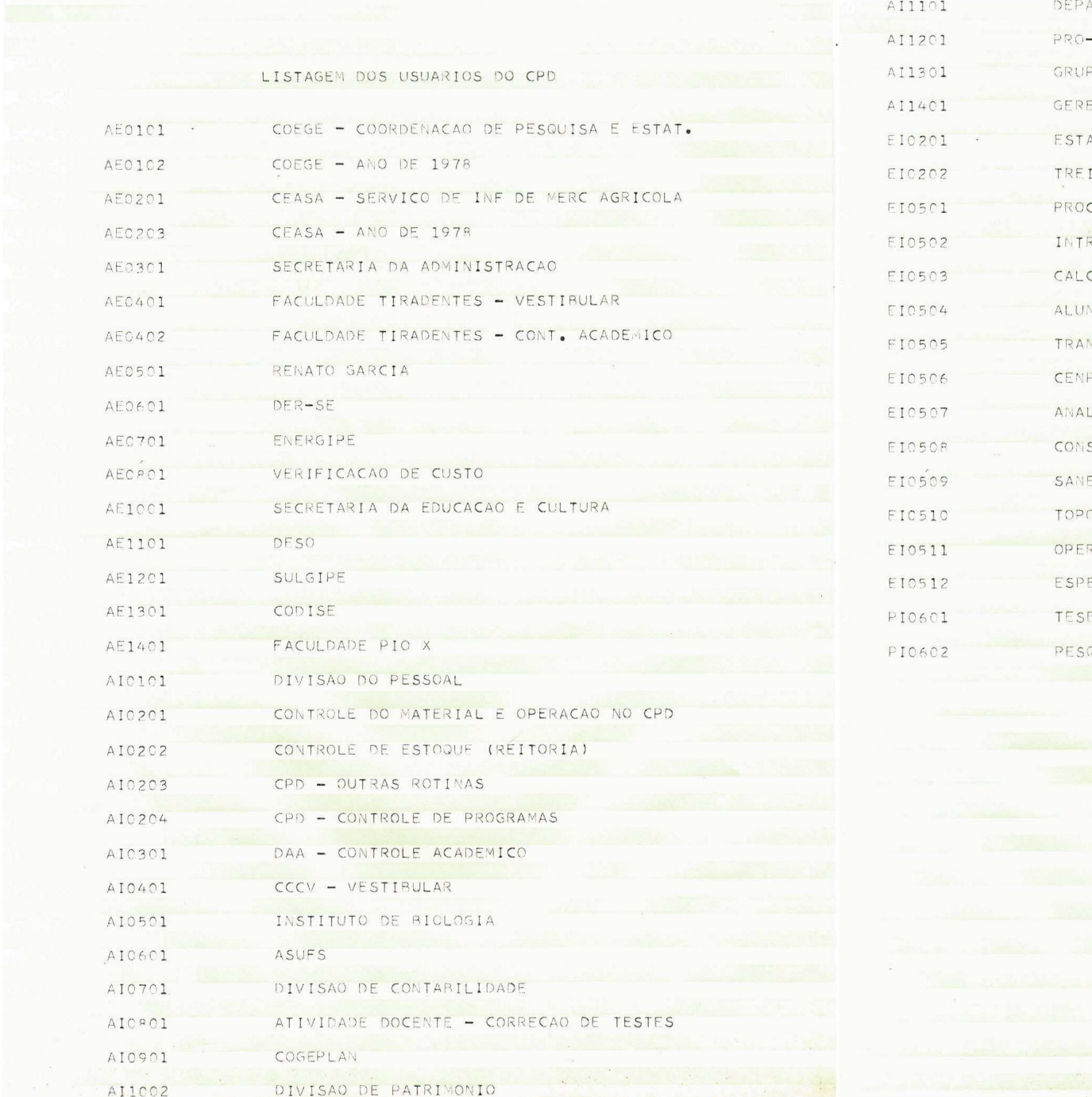

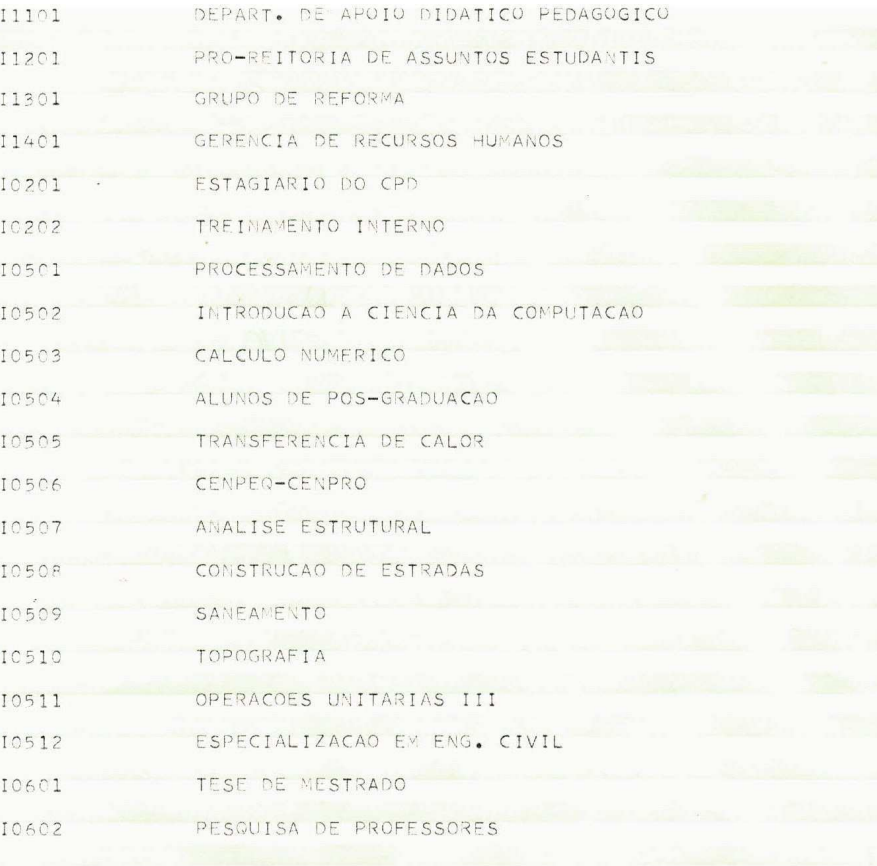

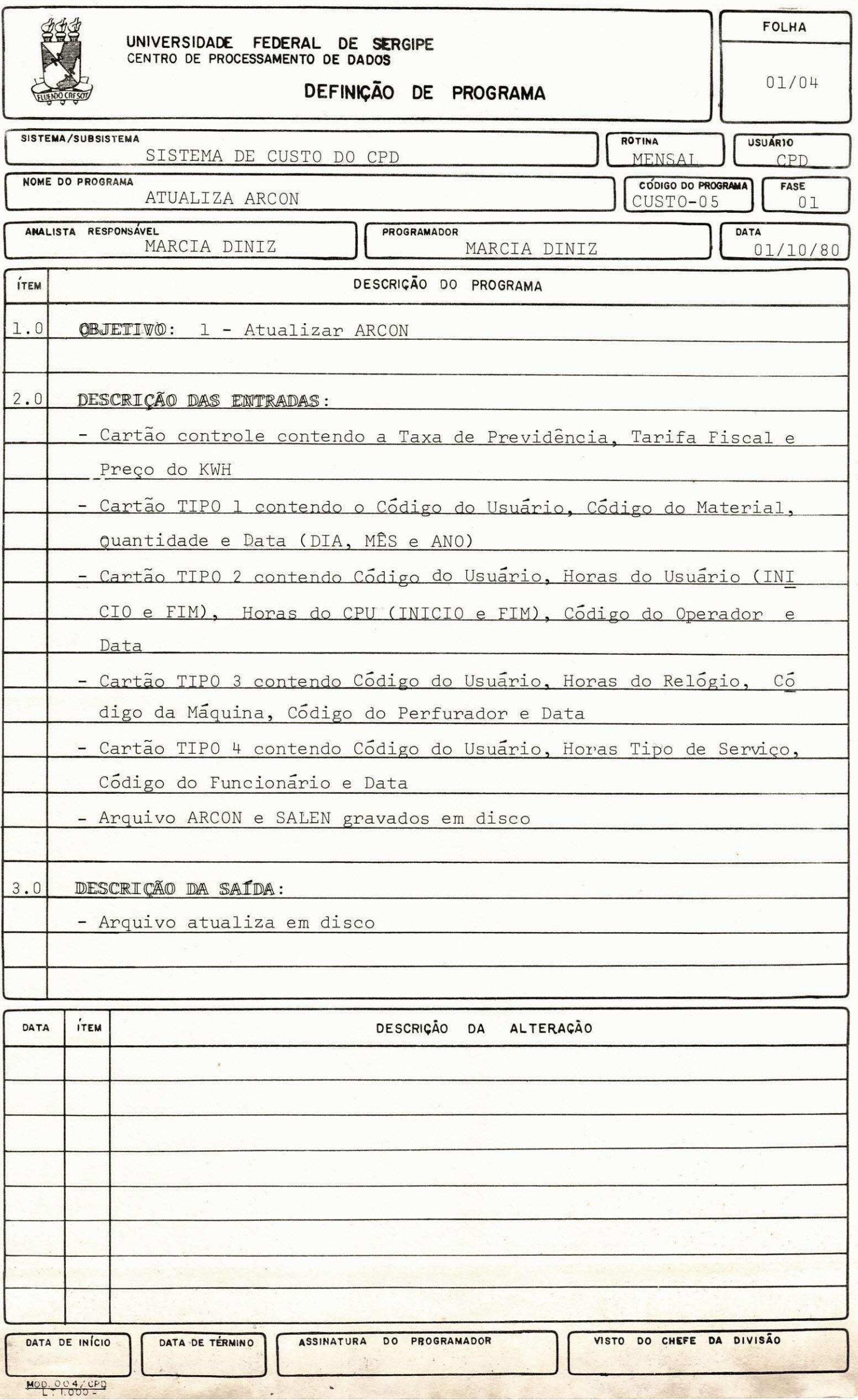

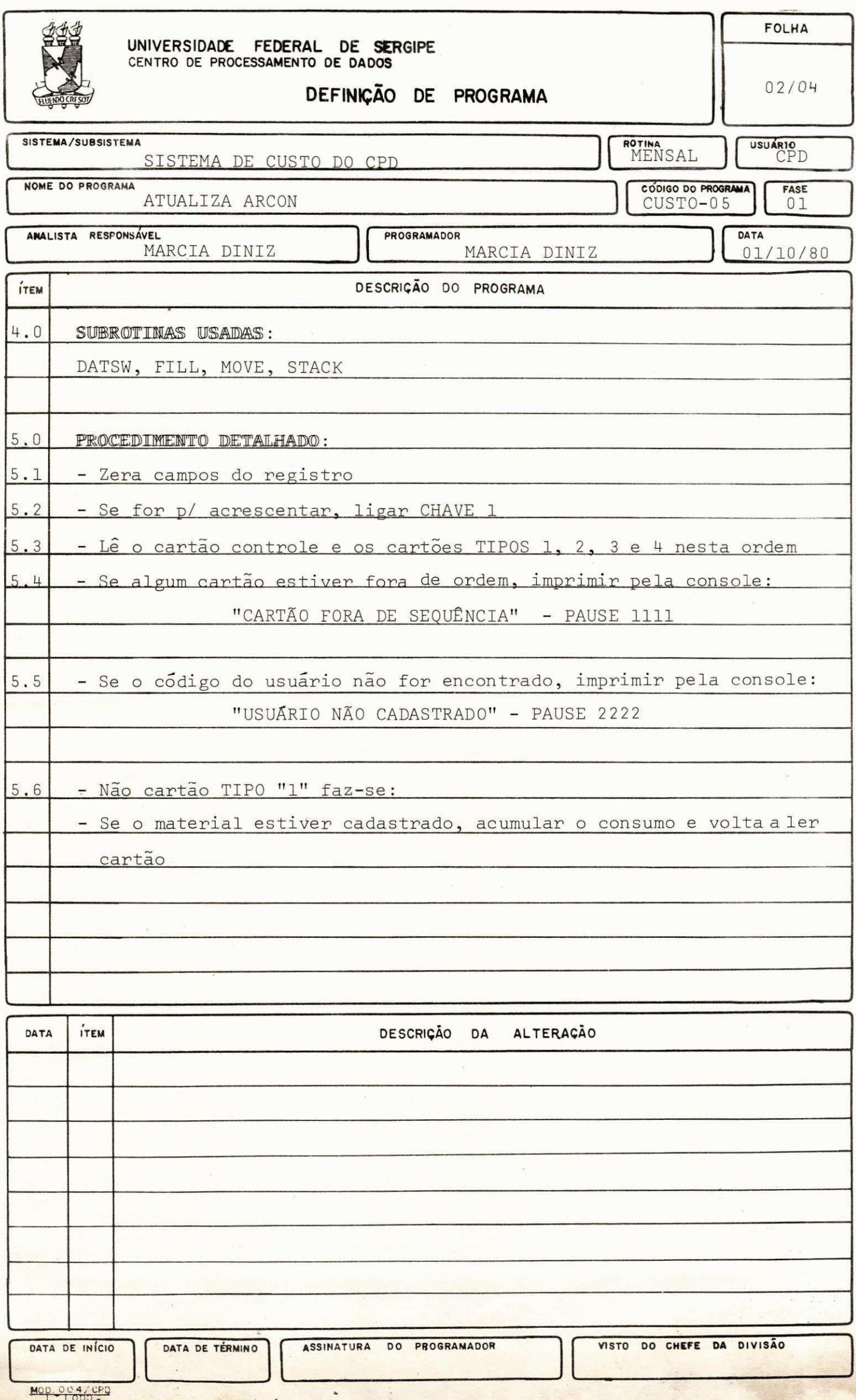

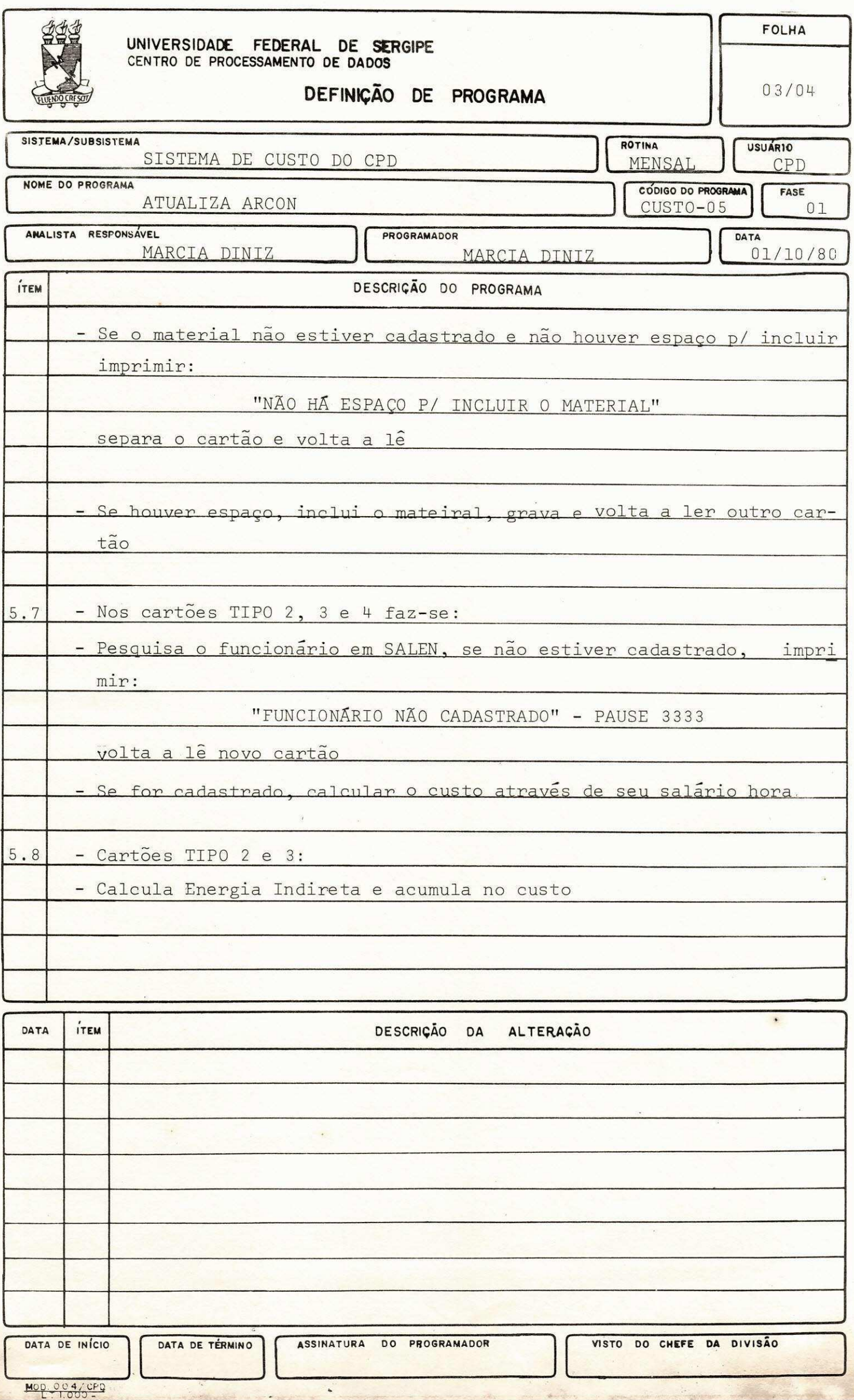

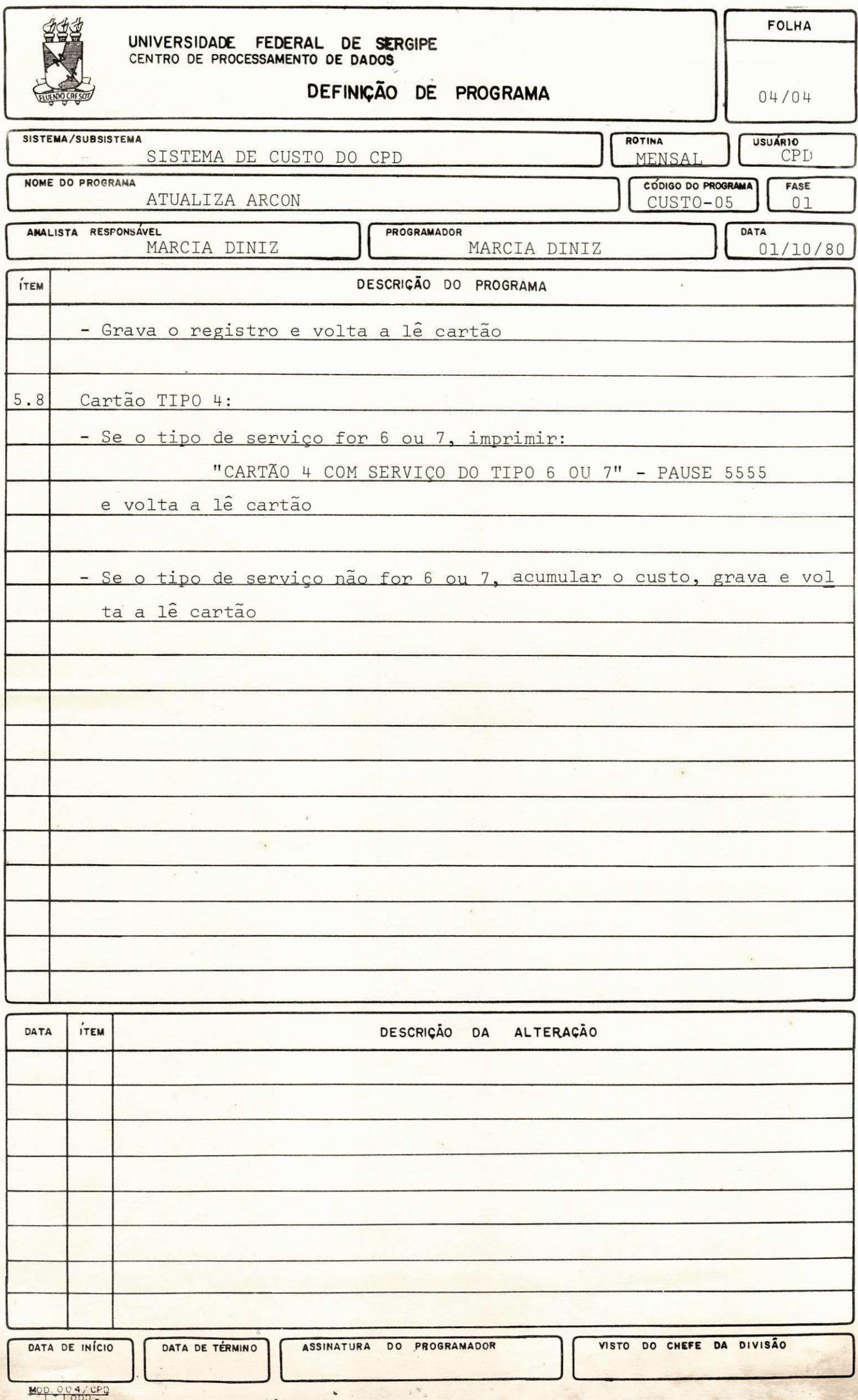

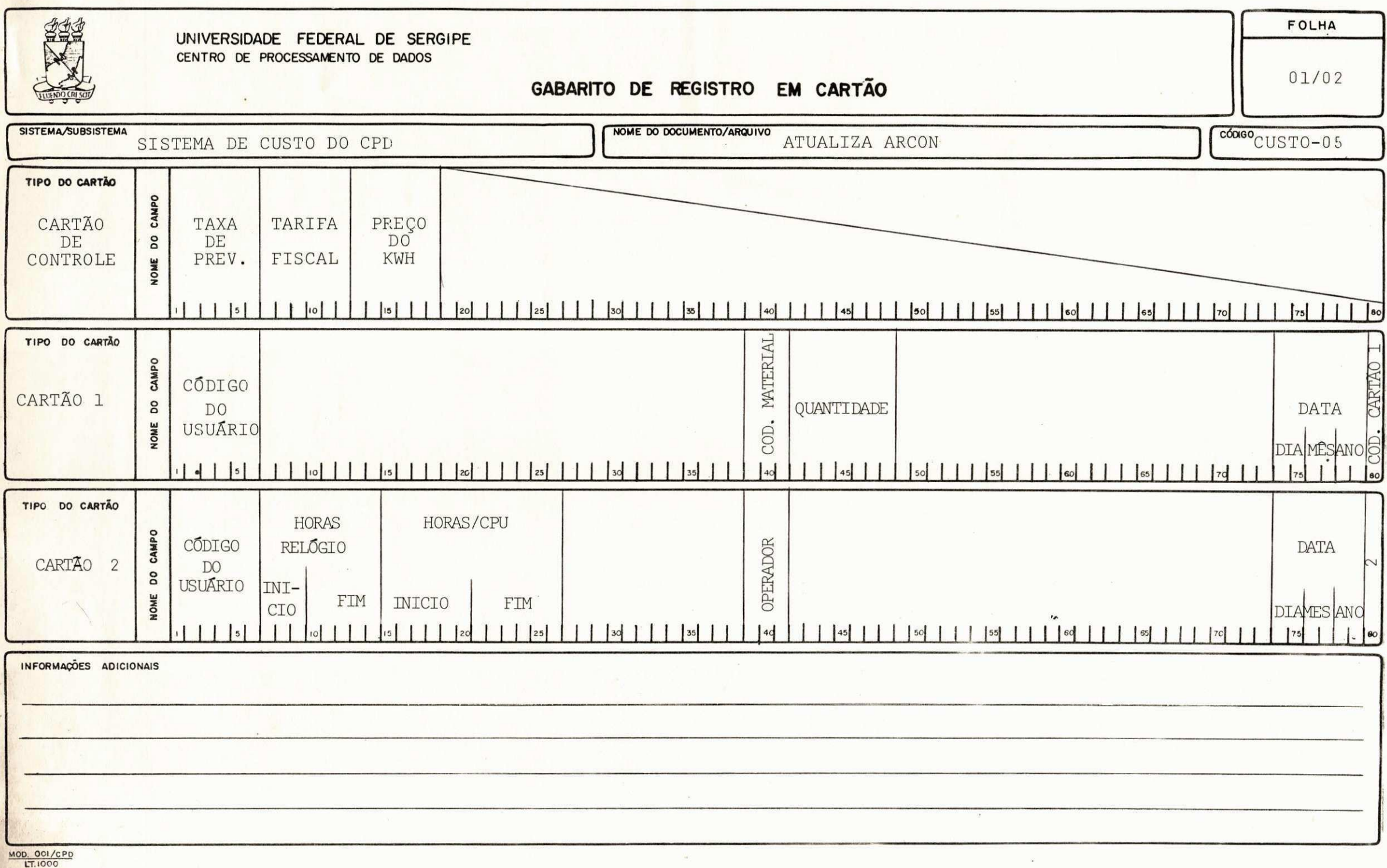

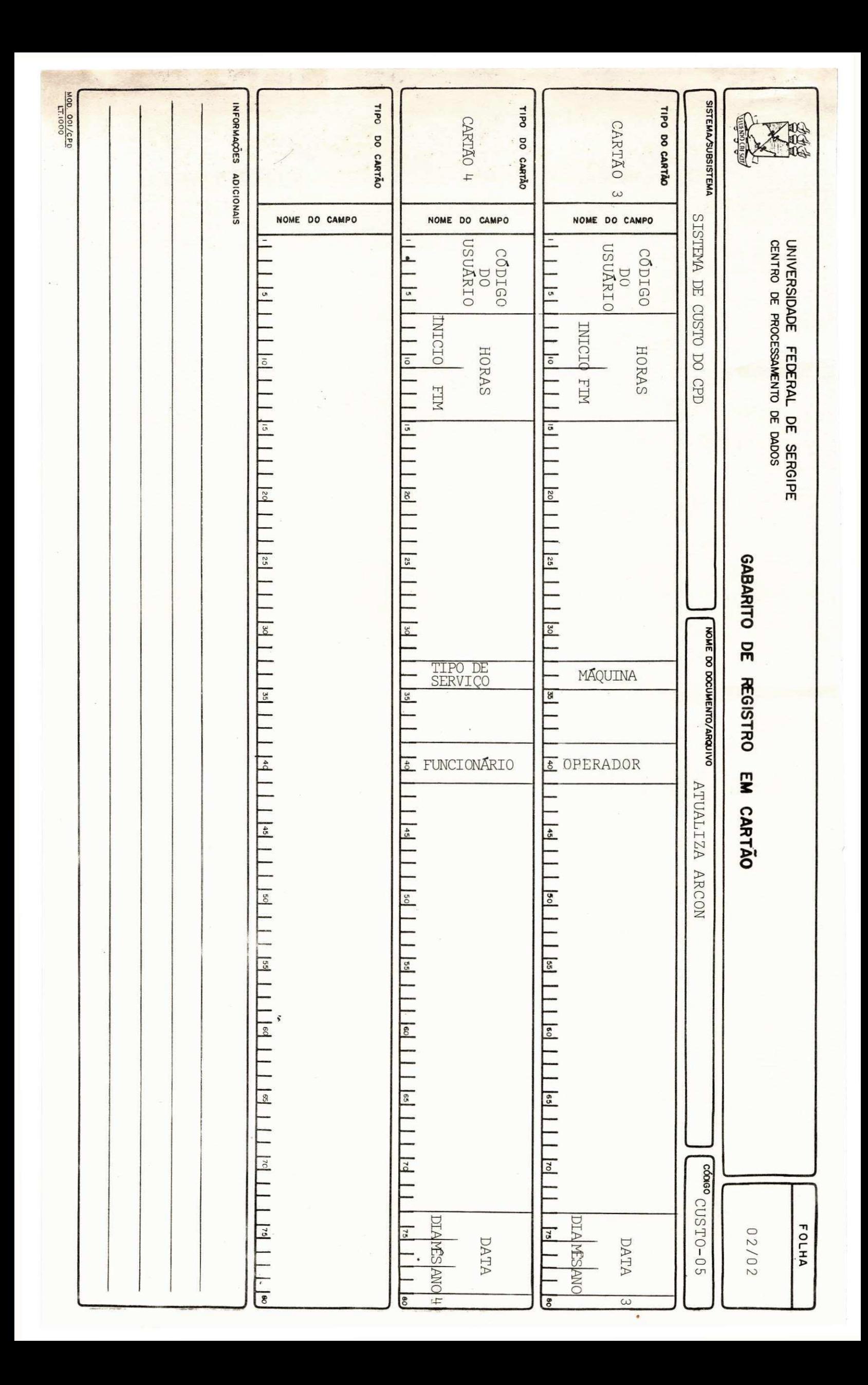

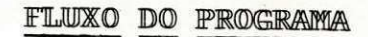

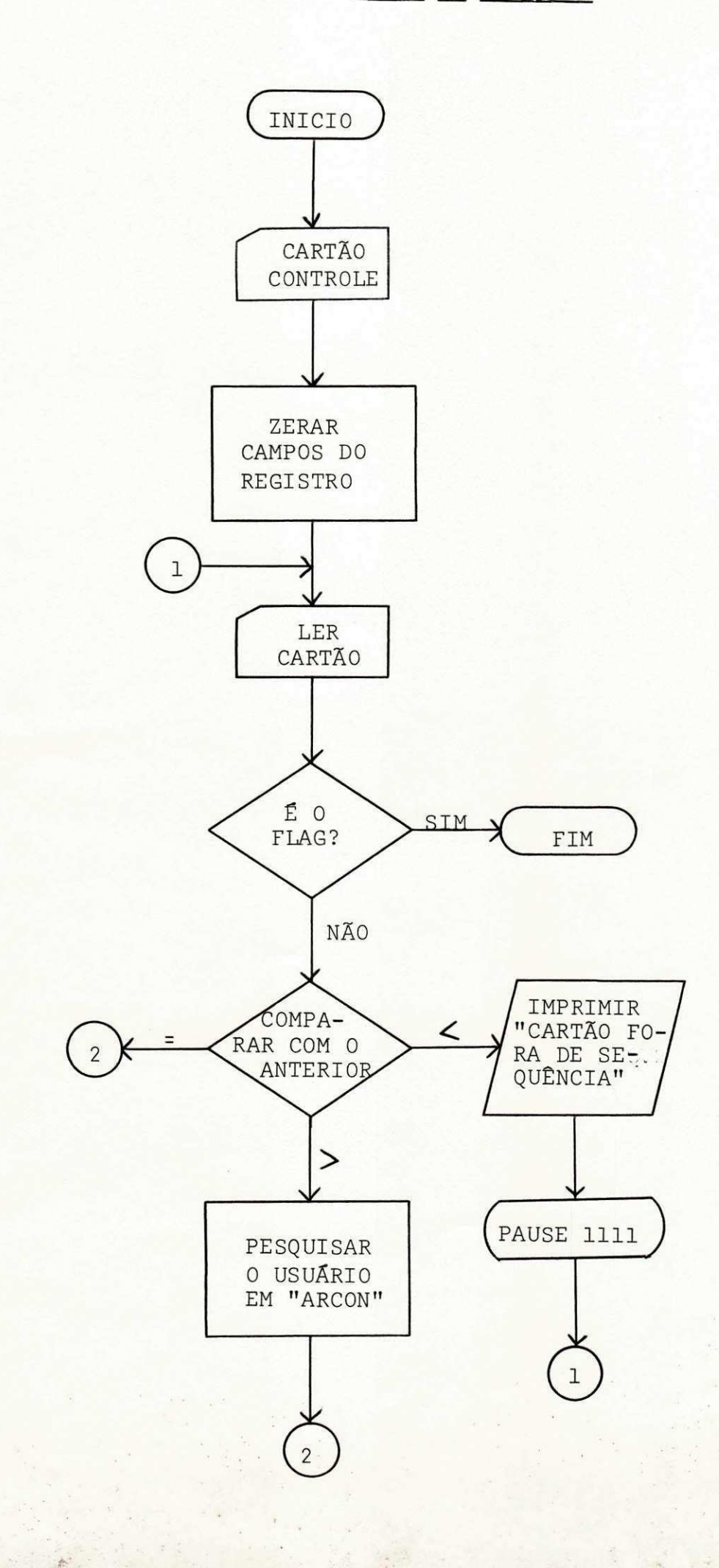

(CONTINUAÇÃO)

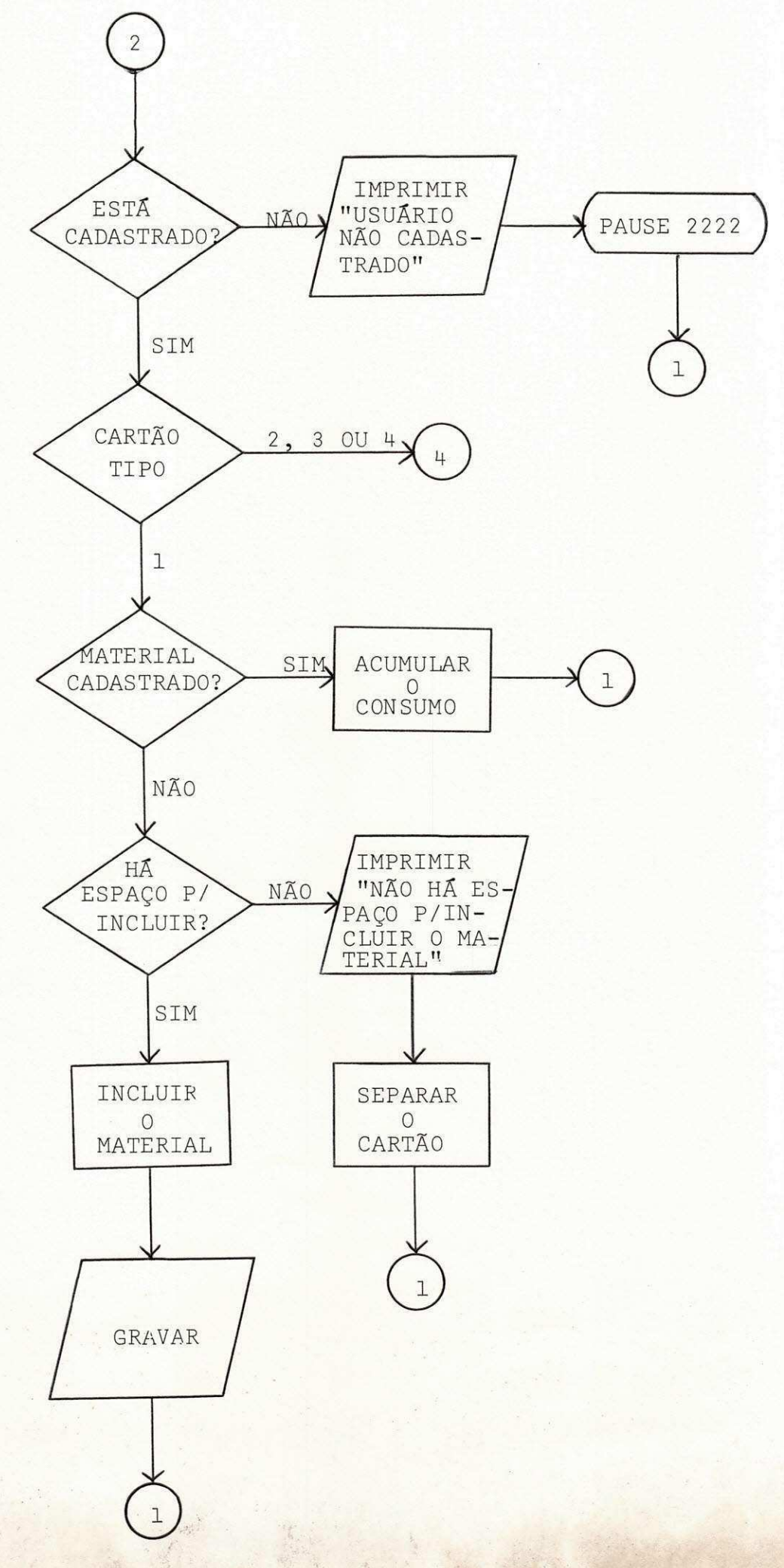

一部

(CONTINUAÇÃO)

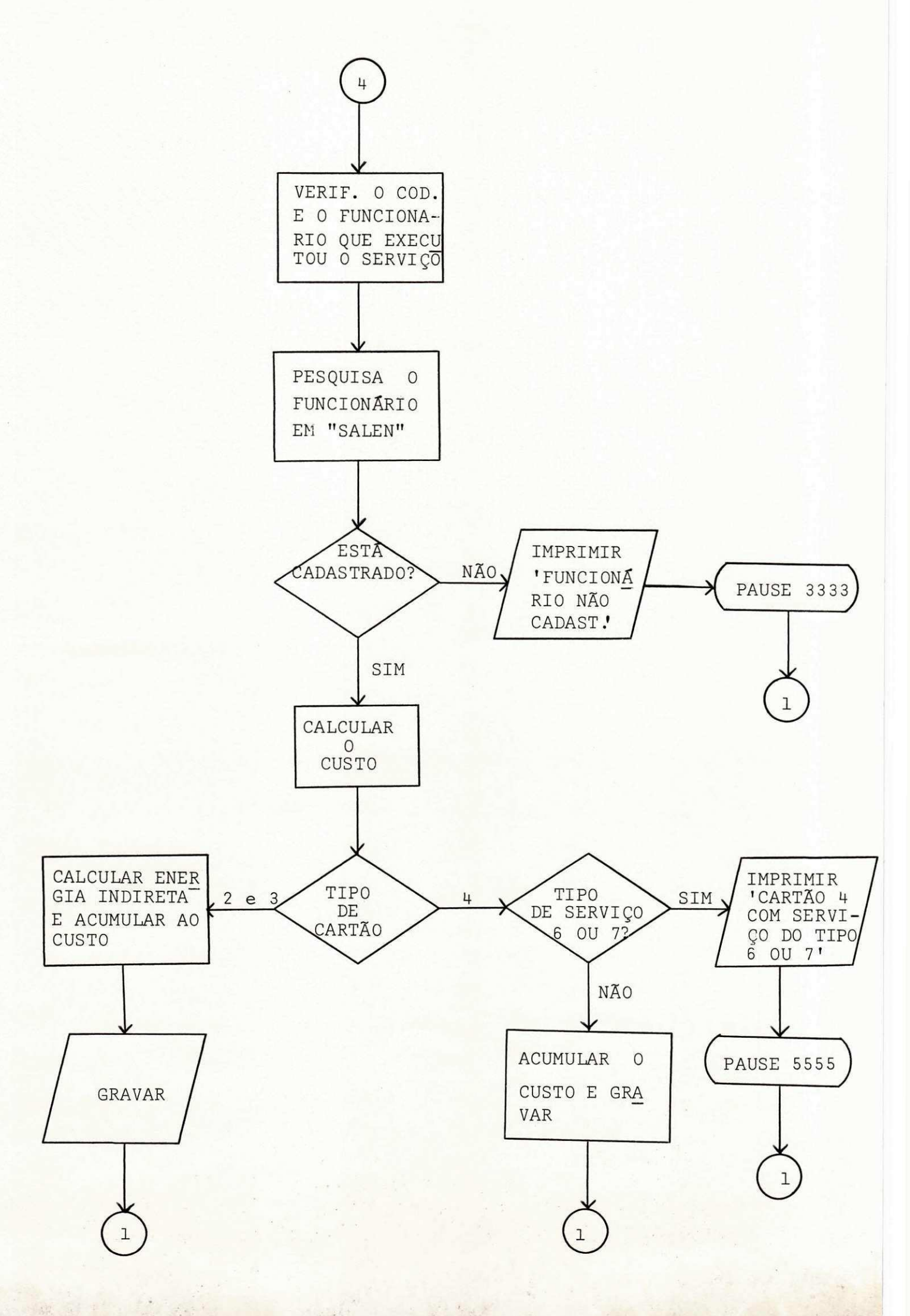

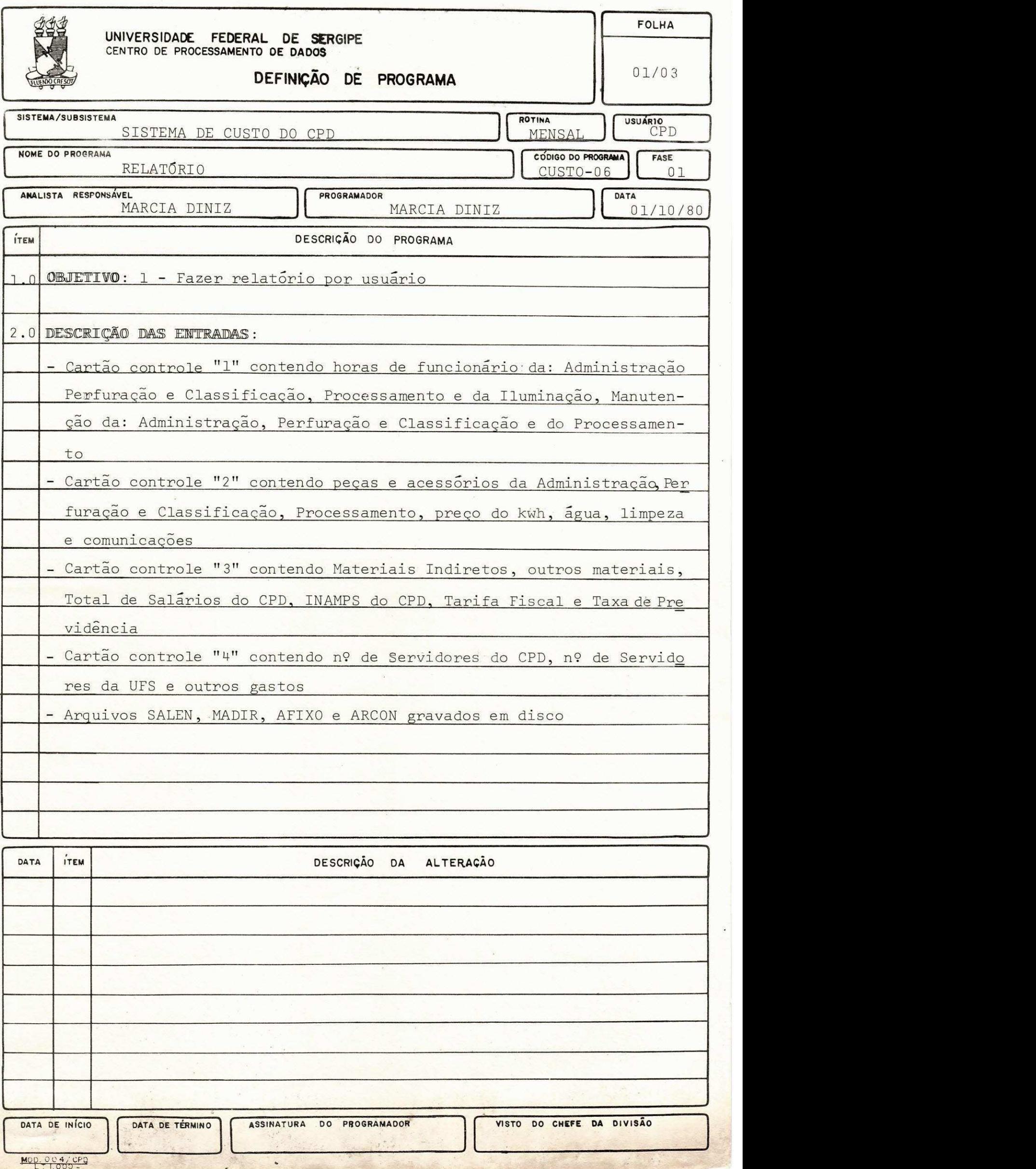

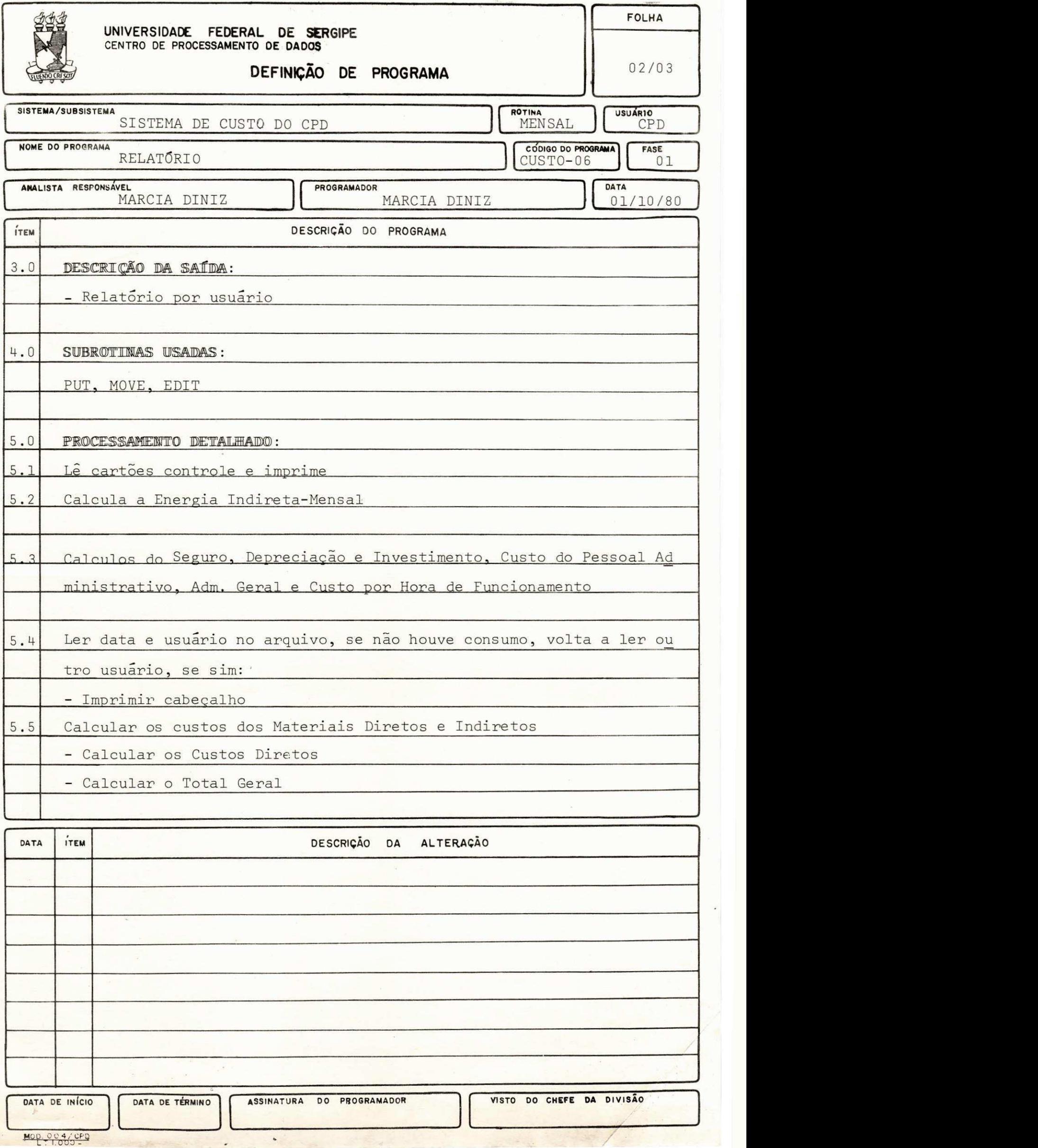

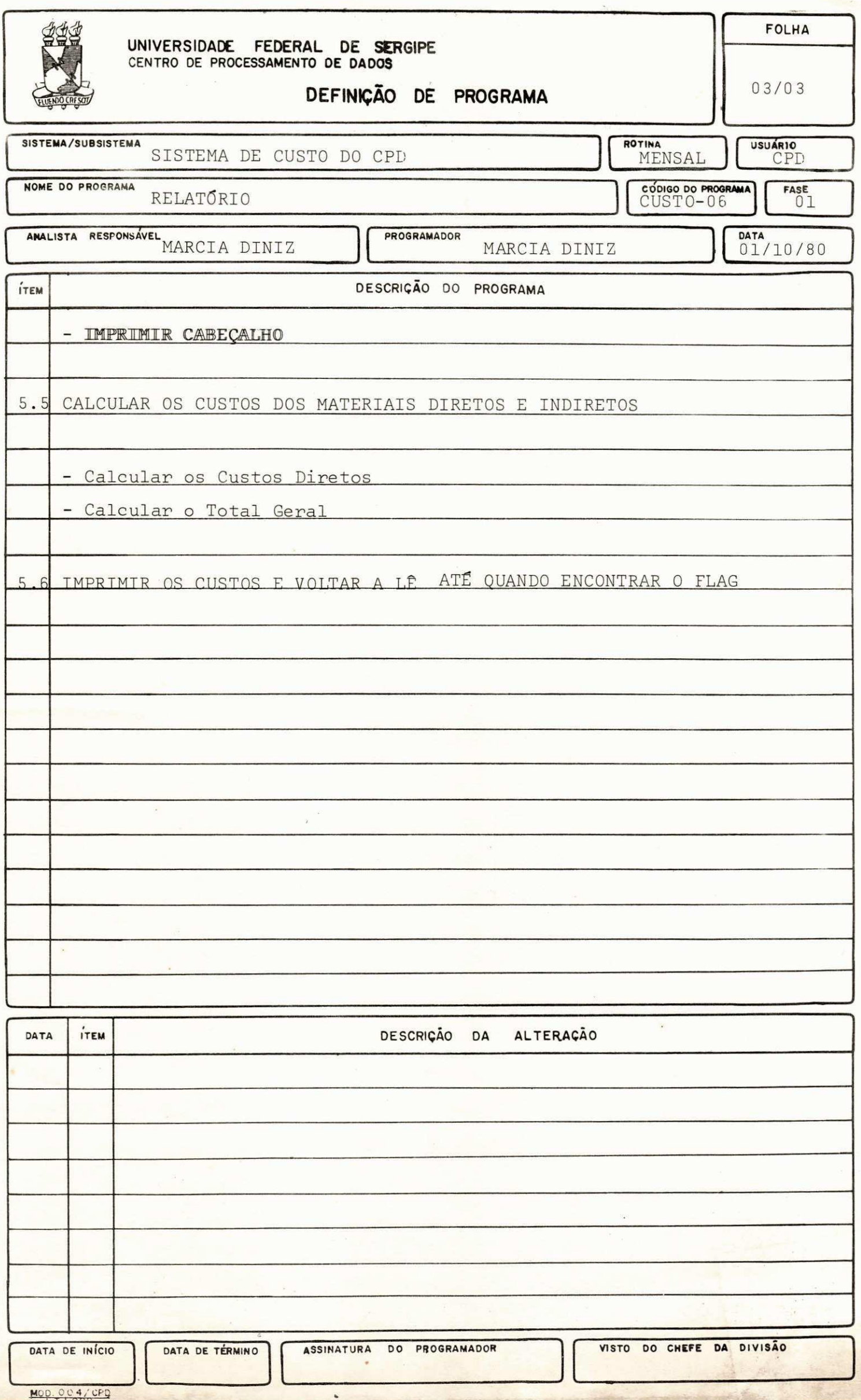

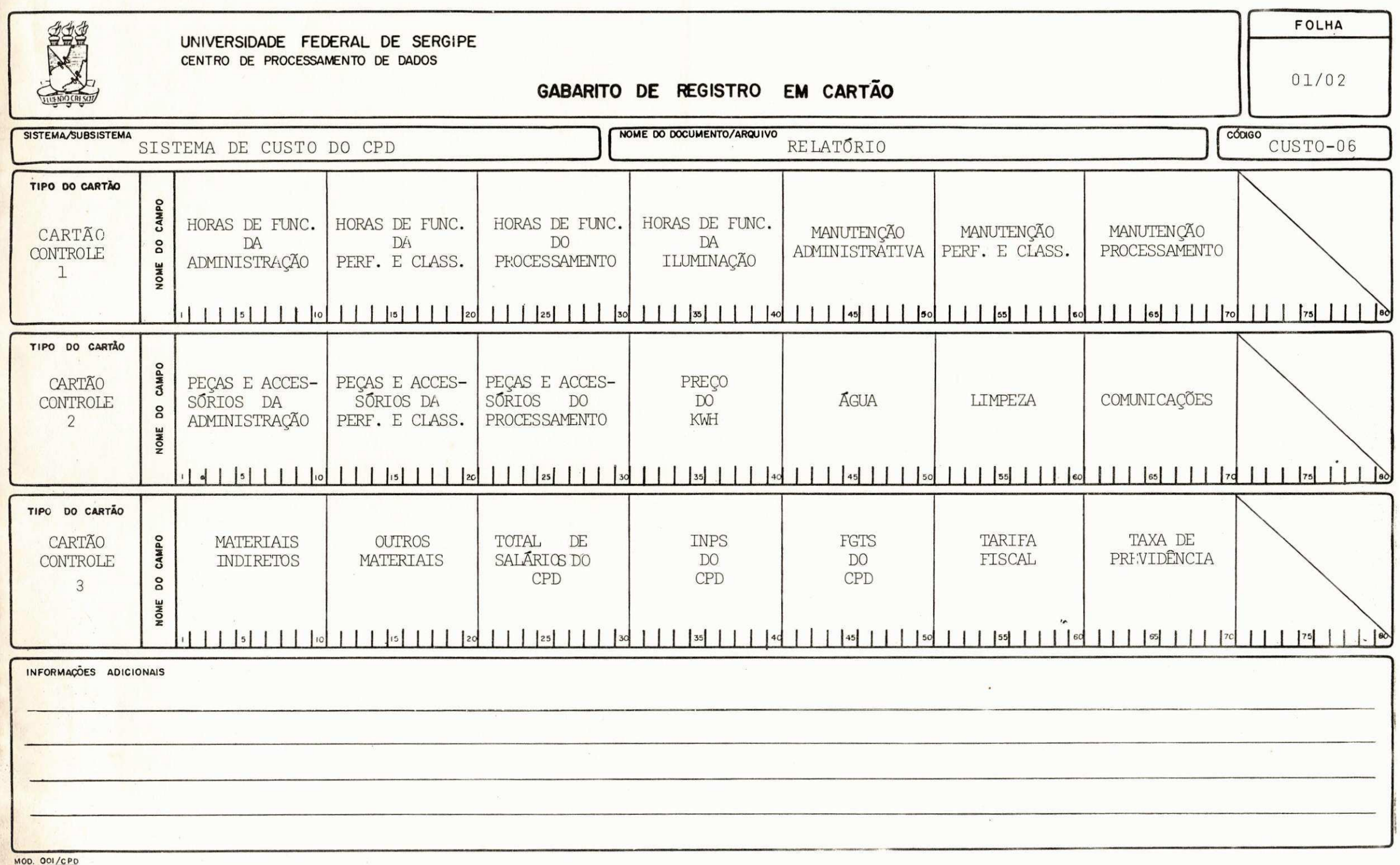

LT.1000

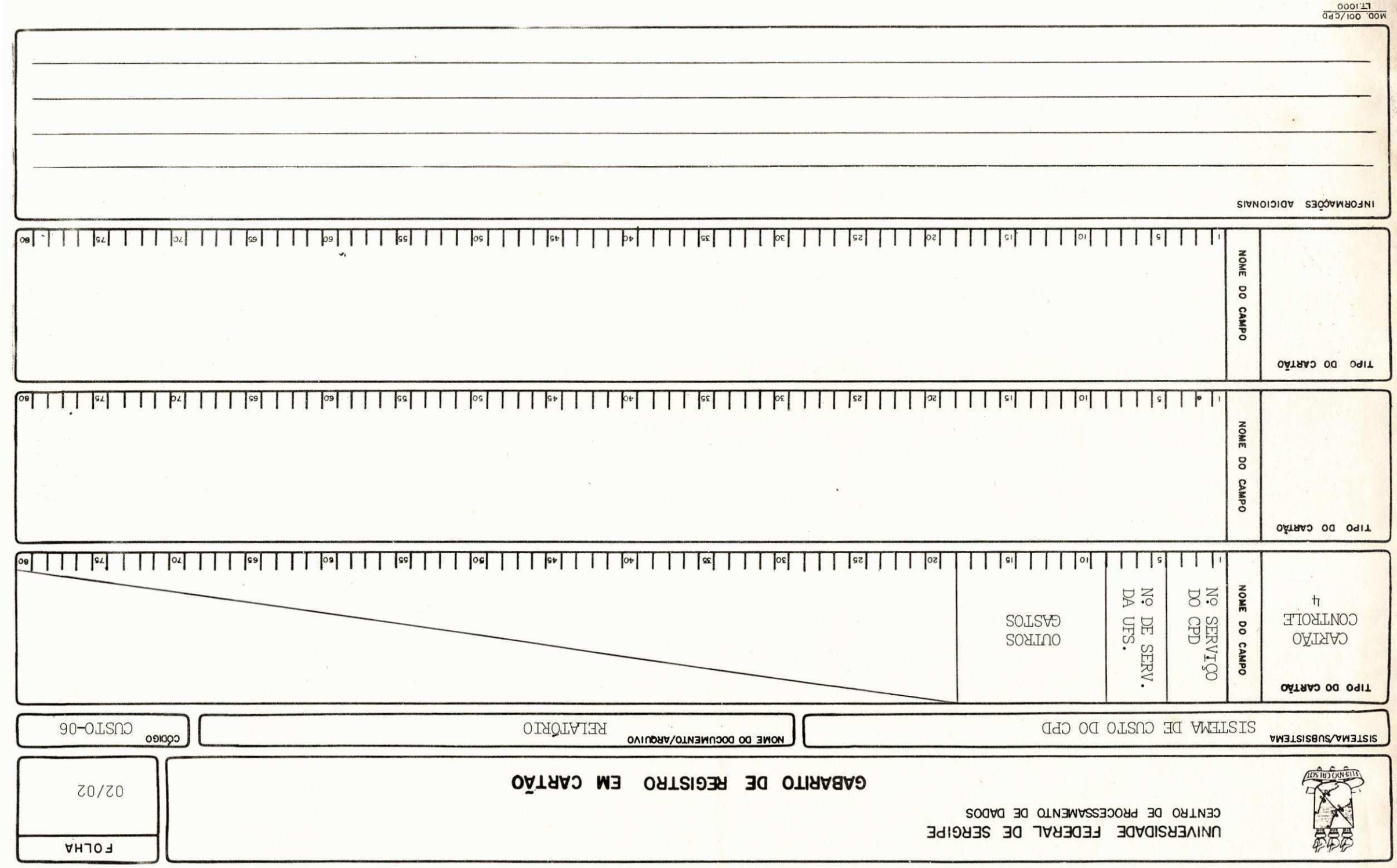

# FILUXO DO PROGRAMA

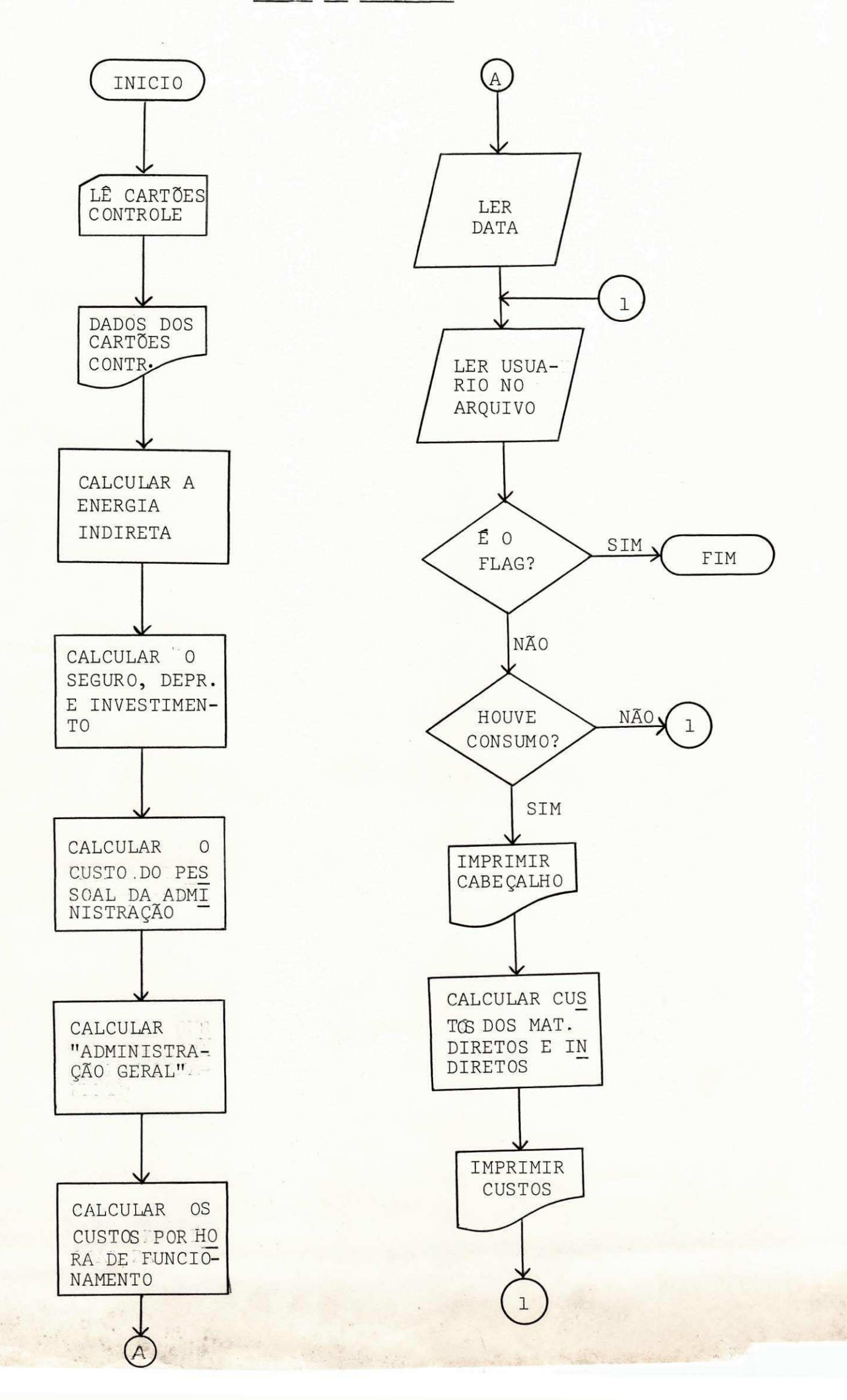